# **РОЗДІЛ 13. ОСНОВНІ ПОЛОЖЕННЯ ПРИ РОЗРАХУНКАХ І ВИ-БОРІ ГІДРОПРИВОДУ**

## **1. РОЗРАХУНОК ГІДРОПРИВОДУ ПОСТУПЕЛЬНОЇ ДІЇ**

Методика розрахунку залежить від виду розв'язуваної задачі:

- гідроциліндр(и) та маслостанція підлягають розробці;
- гідроциліндр(и) та маслостанція вибираються як готові вироби за каталогом;
- у розпорядженні є гідроциліндр і необхідна розробка маслостанції для його керування;
- у розпорядженні є маслостанція та необхідна розробка або вибір за каталогом гідроциліндра.

У будь-якому з цих випадків необхідно мати такі вихідні дані, як технологічне зусилля F і необхідну швидкість робочого органу, а також встановити принципову схему гідросистеми та довжину трубопроводів.

### *Порядок розрахунку для першого випадку*

- 1. Визначаються з номінальним тиском **p<sup>н</sup>** , який може створювати насос. При цьому необхідно враховувати ті обставини, що номінальний тиск регламентується з встановленного ряду стандартних величин.
- 2. Складають принципову схему гідросистеми та встановлюють з конструктивних та технологічних міркувань довжину всіх відрізків трубопроводів.
- 3. Приймають орієнтовну величину втрат тиску в гідросистемі. Практика показує, що вони для гідросистем із середнім ступенем насичення гідроапаратурою та іншими джерелами опорів становлять (0.10...0.15) **p**<sub>u</sub>.

Тоді робочий тиск у гідроциліндрі дорівнюватиме

$$
p_p = (0.85...0.90) \cdot p_{_H}.
$$

4. Визначають наближену площу гідроциліндра з урахуванням його коефіцієнта корисної дії  $\eta$  за формулою:

$$
S_{np}=\frac{F}{p_p\cdot\eta}.
$$

5. По формулі Q = v · S (де v - швидкість переміщення поршня гідроциліндра) визначають витрату робочої рідини, яка забезпечить необхідну швидкість переміщення робочого органу.

- 6. За значеннями **p<sup>н</sup>** та **Q** з довідників чи каталогів підбирають конкретну гідроапаратуру. Її параметри (робочий тиск, витрати, розміри) суворо регламентуються. При виборі насоса необхідно враховувати можливі витікання гідросистеми. Для цього подача насоса повинна бути дещо більшою за розрахункову витрату рідини (на 5...8 %).
- 7. За таблицею (глава 3, розділ 1) вибирають відповідно до величини тиску рекомендовані величини швидкості руху рідини в трубопроводах.
- 8. Використовуючи прийняті значення швидкості, визначають перерізи трубопроводів *S* = <mark>Q</mark> , а потім і внутрішні діаметри трубопроводів

$$
d = \sqrt{\frac{Q}{0.785 \cdot \nu}}.
$$

- 9. За значеннями швидкості руху або витрати робочої рідини, внутрішнього діаметра трубопроводу та кінематичної в'язкості (рекомендації щодо вибору в'язкості рідин наведені в розділі 2, розділ 3) визначають критерій Рейнольдса **Re** за однією з формул (1.18, 1.19).
- 10. За отриманим значенням критерію  $R_{\text{e}}$  встановлюють вид режиму (ламінарний або турбулентний) і в залежності від цього виконують уточнений розрахунок втрат тиску Др в гідросистемі за формулами, наведеними в розділі 3 (розділ 3).
- 11. По різниці тисків **p<sup>н</sup> p** виконують уточнений розрахунок корисної площі поршня (плунжера). Визначають внутрішній діаметр циліндра і на основі ряду розмірів (глава 6, розділ 3) остаточно встановлюють його величину.
- 12. За формулою (2.1) визначають потужність електродвигуна насоса та вибирають електродвигун з каталогу.
- 13. З умов нормального теплообміну та конструктивних міркувань, які залежать від розмірів і способу розміщення гідроапаратури, підбирають місткість і габарити бака (рекомендації наведені в розділі 10, розділ 1).
- 14. У випадках тривалої роботи маслостанції за формулою 2.28 встановлюють потребу в теплообміннику. Якщо така необхідність є, то за формулою (2.29) роблять його розрахунок.
- 15. За формулами (2.19 2.24) виконують розрахунки трубопроводів на міцність.

## *Порядок розрахунку для другого випадку*

1. За каталогом чи іншою довідковою літературою ознайомлюються з технічними характеристиками маслостанцій. За основні критерії приймають величини робочого тиску  $p_{\text{pM}}$  та подачі  $Q_{\text{M}}$  маслостанції.

- 2. Беруть за основу робочий тиск маслостанції, який дається в характеристиці з урахуванням гідравлічних втрат, і визначають площу та діаметр циліндра, а за цими величинами за допомогою довідкової літератури підбирають конкретний гідроциліндр з необхідною величиною робочого ходу. При цьому величина допустимого тиску для даного циліндра повинна бути не меншою за тиск, який розвиває насос.
- 3. За величиною швидкості гідроциліндра, яка повинна дорівнювати технологічній швидкості робочого органу, і корисній площі його поршня (плунжера), визначають необхідну витрату робочої рідини, по якій вже остаточно вибирають маслостанцію.
- 4. При великій довжині трубопроводів, які з'єднують маслостанцію з гідроприводом, і наявності гідравлічного опору, а, отже, і суттєвих втрат тиску, необхідно визначити ці втрати  $\Delta p$  і по різниці тисків **ppm p** розрахувати фактичне зусилля, яке зможе розвивати гідроциліндр. Якщо воно буде більшим за технологічне зусилля, то привод обраний правильно, якщо ж ні, то необхідно підібрати циліндр більшого діаметру, що не виключає також вибір маслостанції з більшою подачею робочої рідини.

## *Порядок розрахунку для третього випадку*

- 1. За технічною документацією встановлюють подачу і робочий тиск маслостанції. Якщо вона відсутня, то ці параметри можна орієнтовно визначити за характеристикою насоса або експериментально.
- 2. За відомими значеннями робочого тиску маслостанції і технологічного зусилля визначають площу і діаметр гідроциліндра за каталогом або отримують вихідні дані для його розробки.
- 3. За встановленими параметрами циліндра з умов забезпечення їм необхідного зусилля визначають через витрату і площу циліндра фактичну швидкість переміщення його поршня (плунжера). Якщо величина цієї швидкості задовольняє вимогам, вирішення завдання цьому закінчується. Якщо ж ні, то необхідно вивчити можливість заміни насоса на насос з більшою подачею. Природно, що в цьому випадку не виключена можливість заміни електродвигуна. Його потужність визначається за формулою (2.1). При цьому необхідно враховувати ті обставини, що гідроапаратура (золотники, клапани та ін.) допускає збільшення витрати вище за номінальну тільки на 15-20 %.

## **2. РОЗРАХУНОК ГІДРОПРИВОДУ ОБЕРТАЛЬНОЇ ДІЇ**

Як вихідні дані тут приймають крутний момент на вихідному валу виконавчого органу машини (механізму) і частоту його обертання. На відміну від гідроциліндрів гідродвигуни, як правило, не підлягають індивідуальній розробці та виготовленню, а використовуються як стандартні готові вироби. Ця обставина накладає певний відбиток на порядок розрахунку гідроприводу обертальної дії.

Спочатку, після розробки принципової схеми гідросистеми, приймають величину тиску робочої рідини (величини робочих тисків регламентуються стандартами). Визначають крутний момент на валу гідромотора і частоту його обертання. За цими параметрами і каталогом вибирають відповідний гідромотор з конкретними значеннями крутного моменту, частоти обертання, робочого тиску і необхідної витрати робочої рідини.

Останні два параметри є вихідними даними для вибору чи розробки маслостанції. Розрахунок маслостанції виконується у тому порядку, що й приводу поступального дії.

Слід пам'ятати про те, що в більшості довідкової літератури технічні характеристики включають не значення моментів гідромоторів, що крутять, а їх робочий об'єм. У цьому випадку для визначення моменту, що крутить, слід скористатися формулою (2.7).

## **3. ОСНОВИ РОЗРАХУНКУ СЛІДКУЮЧОГО ГІДРОПРИВОДУ І ОПТИМІЗАЦІЯ ЙОГО ПАРАМЕТРІВ НА ПЕОМ**

Реальний слідкуючий привод відноситься до класу нелінійних автоматичних систем. Основними нелінійностями є: криво-лінійна залежність витрати робочої рідини через золотник від тиску; насичення по перепаду тиску зовнішнього ланцюга золотника; сили сухого тертя. Для лінеаризації цих нелінійностей використовується метод гармонійної лінеаризації запропонований Є. П. Поповим.

Характерною величиною, що визначає область стійкості гідроприводу, є підведений граничний тиск, при якому виникають автоколивання в системі.

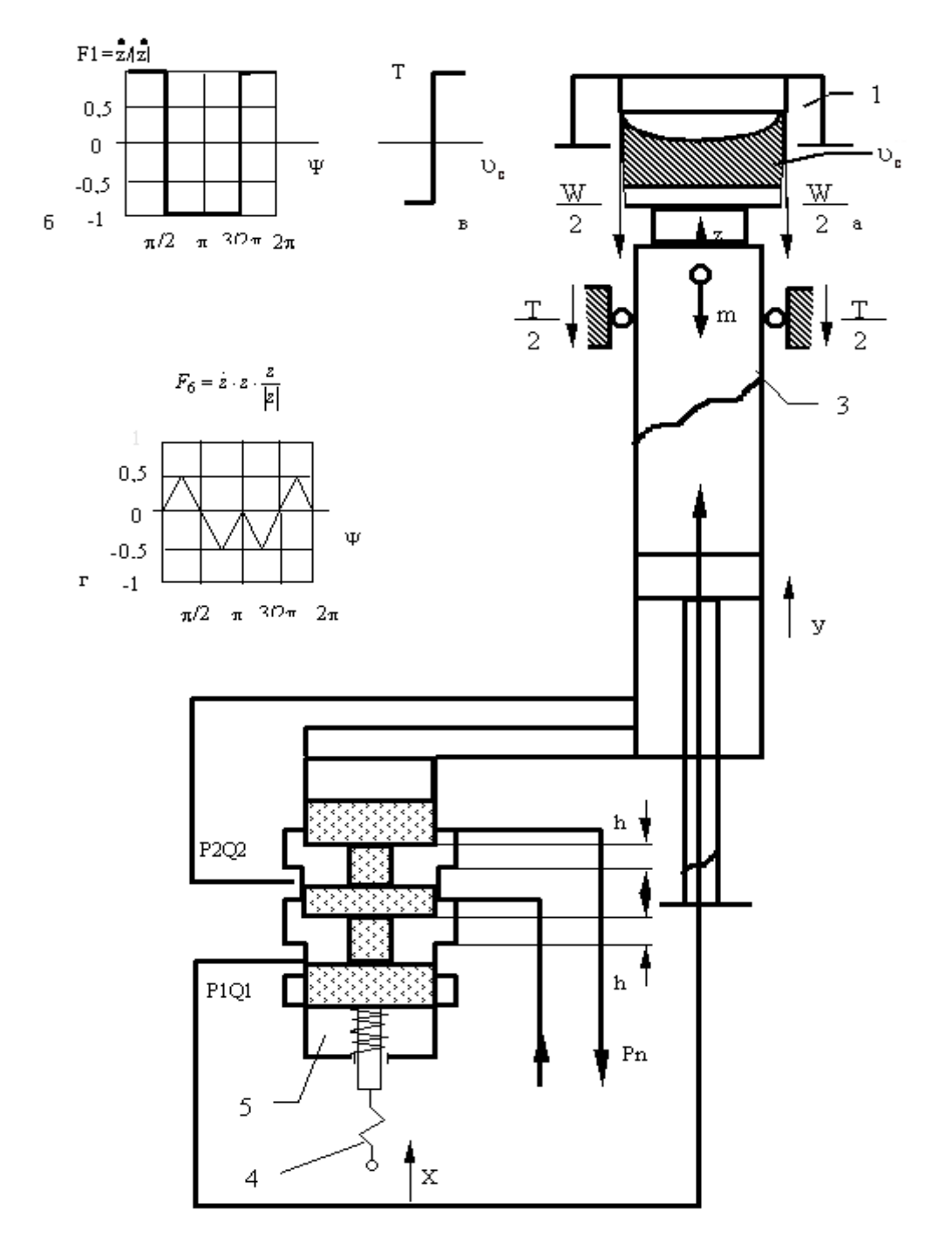

**Рисисунок 2.36.** Розрахункова та принципова схеми слідкуючого гідроприводу (**а**) та нелінійності (**б**, **в**, **г**)

Підвищення підведеного до слідкуючого золотнику тиску збільшує нестійкість системи, і при переході через величину граничного тиску в системі виникають незатухаючі коливання. Отже, щоб гідропривод був стійким, до золотника має підводиться тиск менше, ніж граничний.

Розрахункова і водночас принципова схема гідроприводу витягування зливка з кристалізатора печі показано на *рис. 2.36*.

Згідно зі схемою при подачі одиничного збурюючого впливу величиною **x** на зворотний зв'язок 4 скалка золотника переміщається вгору і відкриває щілини слідкуючого золотника 5 на величину **h**. У цьому випадку робоча рідина під тиском надходить у верхню порожнину гідроциліндра 3 і переміщає його корпус на величину **y**, який, у свою чергу, переміщає злиток 2 (або який-небудь інший об'єкт) на величину **z** в кристалізаторі 1. Під час руху на робочий орган діє ряд сил, які можуть бути виражені їх рівнодіючою **R**.

Математична модель приводу, що описує його рух, може бути представлена шістьма рівняннями:

золотника

$$
\mathbf{Q} = h \mathbf{B}_1 \mathbf{p}_n \frac{1}{2} \sqrt{1 - \frac{\mathbf{p}}{\mathbf{p}_n} \frac{h}{|\mathbf{h}|}};
$$
 (2.35)

перепаду тиску у зовнішньому ланцюгу золотника

$$
\mathbf{p} = \frac{\mathbf{R}}{\mathbf{F}} + \mathbf{B}_2 \cdot \ddot{\mathbf{y}};
$$
 (2.36)

нерозривності об'єму робочої рідини у системі

$$
\mathbf{Q} = \mathbf{F} \cdot \dot{\mathbf{y}} + \mathbf{B}_3 \dot{\mathbf{R}}; \tag{2.37}
$$

зв'язку між гідроциліндром та злитком

$$
y = z;
$$
 (2.38)

робочого органу

$$
\mathbf{R} = \mathbf{m}\ddot{\mathbf{z}} + \mathbf{T}\frac{\dot{\mathbf{z}}}{|\dot{\mathbf{z}}|} + \mathbf{W} \cdot \mathbf{z};
$$
 (2.39)

зворотного зв'язку

$$
\mathbf{h} = -\mathbf{z}\Phi \tag{2.40}
$$

Тут введено такі позначення:

$$
\mathbf{B}_1 = \mu \mathbf{b} \sqrt{\frac{1}{\gamma}};
$$

- коефіцієнт витрати прохідного перерізу;

**b**- довжина робочих щілин золотника, **м**;

- щільність робочої рідини, **кг/м<sup>3</sup>**;

**p<sup>п</sup>** - тиск підведений до золотника, **МПа**;

**F**- площа гідроциліндра, **м<sup>2</sup>**;

$$
B_2 = \frac{\gamma \cdot l_{\tau} \cdot F}{f_{\tau}};
$$

**<sup>т</sup>***l* - довжина трубопроводу, **м**;

**f <sup>т</sup>** - площа трубопроводу, **м<sup>2</sup>**;

$$
B_3 = \frac{(\mathbf{k}_{\mathbf{u}} + \mathbf{k}_{\tau})}{2\mathbf{F}};
$$
  
\n
$$
\mathbf{k}_{\mathbf{u}} = \frac{\mathbf{F} \cdot \mathbf{H}}{\mathbf{E}_{\mathbf{u}}};
$$
  
\n
$$
\mathbf{k}_{\tau} = \frac{\mathbf{f}_{\tau} \cdot \mathbf{l}_{\tau}}{\mathbf{E}_{\tau}};
$$

**H**- половинна довжина ходу гідроциліндра, **м**;

**<sup>ц</sup> Ет E ,** - наведений модуль пружності відповідно циліндра та трубопроводу, **МПа**;

**m**- маса рухомих частин, **кг**;

**T** - маса рухомих частин, **МН**;

**W**- погонне зусилля опору в кристалізаторі, **МН/м**;

 $(\textbf{C}_1 - \textbf{C}_2)$ **1**  $C_1 - C$ **C**  $\Phi = \frac{Q_1}{\left(C_1 - C_2\right)}$ - коефіцієнт жорсткості зворотного зв'язку;

 $C_1, C_2$ - жорсткість відповідно зворотного зв'язку та пружини слідкуючого золотника, **Н/м**.

Рішення цієї системи рівнянь зводиться до визначення переміщення виконавчого органу у функції часу **z ft**. Передбачається, що переміщення **z** у вільному приводі здійснюються з коливаннями, близькими до гармонійних, з амплітудою **А** та частотою  $\Omega$ , тобто

$$
z = A \cdot \sin \Omega t. \tag{2.41}
$$

З рівнянь (2.36, 2.39, 2.40) визначають передатну функцію, що зв'язує змінні **p**і **z** .

Після цього виробляють гармонійну лінеаризацію нелінійності сухого тертя **Т** (рис. 2.36, б) і нелінійностей в рівнянні (2.35).

Нелінійність  $\mathsf{F}_1 = \frac{\dot{\mathsf{z}}}{|\dot{\mathsf{z}}|}$  з урахуванням (2.41) може бути подана у

вигляді

$$
F_1 = \frac{\dot{z}}{|\dot{z}|} = \frac{\cos \Omega t}{|\cos \Omega t|}
$$

Вона є однозначною парною функцією. Оскільки синусна складова тут відсутня, то рішення знаходять у вигляді

$$
\boldsymbol{F}_1 = \frac{\boldsymbol{q}'}{\Omega} \cdot \dot{\boldsymbol{z}},
$$

де, позначаючи  $\Omega \cdot t = \psi$ , знаходять коефіцієнт гармонійної лінеаризації

$$
q' = \frac{1}{\pi A} \int_{0}^{2\pi} F_1(A\sin\psi, A\Omega \cos\psi) \cos\psi d\psi = \frac{1}{\pi A} \int_{0}^{2\pi} \frac{\cos\psi}{|\cos\psi|} \cdot \cos\psi d\psi =
$$

$$
= \frac{1}{\pi A} \int_{0}^{2\pi} 1 \cos\psi d\psi + \frac{1}{\pi A} \int_{\frac{\pi}{2}}^{\frac{3}{2}\pi} (-1) \cos\psi d\psi + \frac{1}{\pi A} \int_{\frac{3}{2}\pi}^{\frac{2\pi}{2}} 1 \cos\psi d\psi = \frac{4}{\pi A}
$$

Таким чином, результат гармонійної лінеаризації буде

$$
\mathbf{F}_1 = \frac{\dot{\mathbf{z}}}{|\dot{\mathbf{z}}|} \approx \frac{\mathbf{k}}{\mathbf{A}\Omega} \cdot \dot{\mathbf{z}} \,,
$$

де множник у коефіцієнті гармонійної лінеаризації нелінійної характеристики сухого тертя **Т** при прийнятій формі нелінійності згідно з графіком (*рис. 2.36*)

$$
k=\frac{4}{\pi}
$$

Перед тим як приступити до лінеаризації нелінійностей у рівнянні (2.35) розкладають його праву частину в ряд Маклорена за двома змінними **h** та **<sup>p</sup>** <sup>і</sup>, обмежуючись третім членом ряду та, вво $p_H$ 

дячи відповідні позначення, отримують

$$
Q = C_6 h - \frac{1}{2} C_6 \frac{p}{p_n} \cdot h \cdot \frac{h}{|h|} - \frac{1}{8} \cdot C_6 \left(\frac{p}{p_n}\right)^2 \cdot h,
$$
\n
$$
Q = C_6 = \mu b \sqrt{\frac{1}{\gamma} p_n} = B_8 p_n^{\frac{1}{2}}; \quad C_5 = C_6 h.
$$
\n(2.42)

Виключаючи за допомогою передавальної функції, складеної раніше, змінну **p** у рівнянні (2.42) з урахуванням (2.40), отримують нове рівняння, яке містить ряд математичних нелінійностей, що не мають фізичного сенсу. Одна з них показана на *рис. 2.36 г* і виражається рівнянням

$$
F_6 = A^2 \Omega \sin \psi \cos \psi \frac{\sin \psi}{|\sin \psi|}
$$

Ця нелінійність є також парну однозначну функцію. Тому її рішення шукають у формі

$$
F_6 = \frac{q'}{\Omega} \dot{z}
$$

Тоді коефіцієнт лінеаризації

$$
q' = \frac{2}{\pi A} \int_{0}^{\pi} A^{2} \Omega \sin \psi \cdot \cos \psi \frac{\sin \psi}{|\sin \psi|} (A \sin \psi, A \Omega \cos \psi) \cos \psi d\psi =
$$

$$
= \frac{2}{\pi A} \int_{0}^{\pi} A^{2} \Omega \sin \psi \cos^{2} \psi d\psi = \frac{4 A \Omega}{3 \pi}
$$

Отже

$$
F_6 = z\dot{z}\frac{z}{|z|} \approx \frac{4A}{3\pi}\dot{z}
$$

При непарних функціях їх вирішення перебуває у формі

$$
\bm{F}_i = \bm{q} \cdot \bm{z},
$$

де  $\mathbf{q} = \frac{1}{\pi \mathbf{A}} \int\limits_0^\pi \mathsf{F_i}(\mathbf{A}\, \textbf{sin}\, \psi, \mathbf{A} \Omega \, \textbf{cos}\, \psi) \textbf{sin}\, \psi \textbf{d}\psi$  $\pi$  $\mathsf{F}_{\mathsf{i}}(\mathsf{A}\mathop{\mathsf{sin}}\nolimits\psi,\mathsf{A}\Omega\mathop{\mathsf{cos}}\nolimits\psi)\mathop{\mathsf{sin}}\nolimits\psi\mathsf{d}$ **A 1 q 2 0**  $\mathbf{I}_\mathsf{i}(\mathsf{A}\, \textsf{sin}\, \psi,\mathsf{A}\Omega \, \textsf{cos}\, \psi)$ sin $\psi$ d $\psi$  .

Після гармонійної лінеаризації нелінійностей одержують одне загальне рівняння руху приводу. У нашому випадку воно набуло такого вигляду

$$
\begin{aligned}[t]& \frac{B_3 \cdot m}{C_3 \cdot \Phi} \ddot{z} + \frac{B_3 T k}{C_3 \Phi A \Omega} \ddot{z} + \left(\frac{F}{C_3 \Phi} + \frac{B_3 W}{C_3 \Phi} + \frac{B_4 \Omega^2 B_5 A^2}{16 p_n^2} + \frac{2 B_5 A}{3 \pi \pi_n} - \frac{B_5 W A^2}{16 p_n^2 F}\right)\cdot \dot{z} + \\& + \left(1 - \frac{4 B_4 \Omega^2 A}{3 p_n \pi} + \frac{4 W A}{3 \pi \pi_n F} - \frac{3 B_4^2 \Omega^4 A^2}{32 p_n^2} - \frac{B_5^2 A^2 \Omega^2}{32 p_n^2} - \frac{3 W^2 A^2}{32 p_n^2 F^2} + \frac{3 B_4 \Omega^2 W A^2}{16 p_n^2}\right)\cdot z = 0\end{aligned}
$$

$$
\text{Y } \text{u} \text{b} \text{0} \text{My } \text{p} \text{ib} \text{H} \text{H} \text{H} \text{H} \text{I}^{\text{I}} \text{G}_3 = \text{B}_1 \cdot \text{p}_\text{n}^{\frac{1}{2}}; \ \text{B}_4 = \left(\frac{\text{m}}{\text{F}}\right) + \text{B}_2; \ \text{B}_5 = \frac{\text{kT}}{\text{(FA}\Omega)} = \frac{\text{B}_6}{\text{A}\Omega}.
$$

У такому вигляді рівняння (2.42) немає кінцевого рішення. Це пов'язано з тим, що авторами у рівнянні руху робочого органу враховано складову **W z** .

Тому для можливості подальшого рішення ввели позначення  $\lambda = 1 + B_3 \cdot \frac{W}{F}$   $M \omega^2 = \Omega^2 - \frac{W}{(FB_4)}$ **FB W**  $\omega^2 = \Omega^2 - \frac{1}{\sqrt{2}}$ , внаслідок чого рівняння (2.42) набу-

ло вигляду

$$
\frac{B_{3}m}{C_{3}\Phi}\ddot{z} + \frac{B_{3}Tk}{C_{3}\Phi A\Omega}\ddot{z} + \left(\frac{F}{C_{3}\Phi} + \frac{2B_{6}}{3\pi p_{n}\Omega} + \frac{B_{4}B_{6}A\omega^{2}}{16p_{n}^{2}\Omega}\right)\dot{z} + \left(1 - \frac{4B_{4}A\omega^{2}}{3\pi p_{n}} - \frac{3B_{4}A^{2}\omega^{4}}{32p_{n}^{2}} - \frac{B_{6}^{2}}{32p_{n}^{2}}\right)z = 0
$$
\n(2.43)

Виділивши речову та уявну частини, отримали систему з двох рівнянь

$$
\frac{B_{3}m}{C_{3}\Phi}\Omega^{3} - \frac{F\lambda}{C_{3}\Phi} - \frac{2B_{6}}{3\pi p_{n}} - \frac{B_{4}B_{6}A\omega^{2}}{16p_{n}^{2}} = 0
$$
\n
$$
A^{3} + \frac{2^{7}p_{n}}{3^{2}\pi B_{4}\omega^{2}}A^{2} - \frac{2^{5}p_{n}^{2}}{3B_{4}\omega^{4}}A + \frac{2^{5}B_{3}Tkp^{\frac{3}{2}}_{n} \cdot \Omega}{3\Phi B_{1}B^{2}4\omega^{4}} = 0
$$
\n(2.44)

Кожна з них містить три невідомі величини **A**, Ω і **p**<sub>n</sub>. Для можливості розв'язання системи (2.44) складено третє рівняння, яке зв'язує ці змінні:

$$
\left(\frac{3ac-b^2}{9a^2}\right)^3 = -\left(\frac{b^3}{54a^3} - \frac{bc}{6a^2} + \frac{d}{2a}\right)^2, \tag{2.45}
$$

$$
\text{Ae} \qquad a = 1; \ \ b = \frac{2^7 p_n}{\left(3^2 \pi B_4 \omega^2\right)}; \ \ c = \frac{-2^5 p^2_n}{\left(3 B_4 \omega^4\right)}; \ \ d = \frac{2^5 B_3 \text{Tr} p^{\frac{3}{2}} \Omega}{B_4 B_1 \Phi \omega^4}.
$$

При спільному розв'язанні рівнянь (2.44) і (2.45) визначається перехід до величин, відповідних кордонів між областями автоколивань і стійкості, тобто. підведеного граничного тиску  $p_{nr}$ , амплітуді  $A_{r}$ та частоті **<sup>г</sup>** на межі стійкості приводу. У зв'язку з цим рішення цієї задачі остаточно подається у вигляді такого виразу

$$
p_{pr} = 1.64 \sqrt[3]{\frac{T^{2}B_{4} \left[W + \frac{FB_{4}M}{B_{3}m}\right] \cdot M^{2}}{m^{2}B^{2} \cdot 40^{2}F}},
$$
\n(2.46)\n  
\n
$$
_{3}W - \frac{B_{3}mW}{FD}
$$

$$
A e \qquad M = F + B_3 W - \frac{B_3 m W}{FB_4}.
$$

Цей вираз дозволяє досить легко знайти значення підведеного граничного тиску для конкретного гідроприводу шляхом простого обчислення. Проте щодо впливу різних параметрів приводу з його стійкість виникають значні труднощі, т. я. граничний тиск є функцією багатьох параметрів, які у свою чергу певною мірою залежні один від одного. Так, наприклад, параметри **m,H,W** мають конкретну величину для даної установки, а **Т** знаходиться у певній залежності від них.

Найбільш доцільним у зв'язку з цим є використання ЕОМ.

Для спрощення вирішення поставленої задачі та зручності введемо нові позначення самого рівняння (2.46) та його складових.

Тоді

$$
p_{rp} = 1.64 \cdot B_7 \cdot B_8, \qquad B_7 = \left(\frac{T^2 B_4 B^2}{m^2 B^2 \cdot 40^2 F}\right)^{\frac{1}{3}};
$$
  

$$
B_8 = \left(W + \frac{FB_4 B_9}{B_3 m}\right)^{\frac{1}{3}}; \qquad B_9 = F + B_3 W - \frac{B_3 m W}{FB_4}
$$
(2.47)

Наведені модулі пружності циліндра та трубопроводу визначають за формулами:

$$
E_{\mu} \frac{1}{\mathbf{E}_{\mu}} + \frac{1}{\mathbf{E}_{\mu}} \cdot \frac{D}{\delta_{\mu}} \qquad \mu \qquad E_{\tau p} = \frac{1}{\mathbf{E}_{\mu}} + \frac{1}{\mathbf{E}_{\tau}} \cdot \frac{d_{\tau}}{\delta_{\tau}},
$$

де **Еж 1500 МПа** - модуль пружності масла;

**<sup>5</sup> E<sup>м</sup> 2.1 10** - модуль пружності матеріалу стінок циліндра, **МПа**;

**<sup>ц</sup> 0.05D 0.002** - товщина стінок циліндра, **м**;

**<sup>т</sup> 0.09 d<sup>т</sup> 0.005** - товщина стінок трубопроводу, **м**;

**d<sup>т</sup> D,** - внутрішній діаметр відповідно циліндра та труби, **м**.

При проміжних обчисленнях визначають площу прохідного перерізу трубопроводу **<sup>T</sup> <sup>2</sup> f<sup>т</sup> 0.785d** , корисну площу гідроциліндра  **та діаметр штока циліндра**  $**d**<sub>II</sub> = **0.5D**$ **.** 

Як досліджувані параметри прийняті: **D;m;T;W;** $\Phi$ ;H;i<sub>r</sub>. Їх фіксовані, початкові та кінцеві значення, а також крок варіювання можна представити у вигляді одномірного масиву:

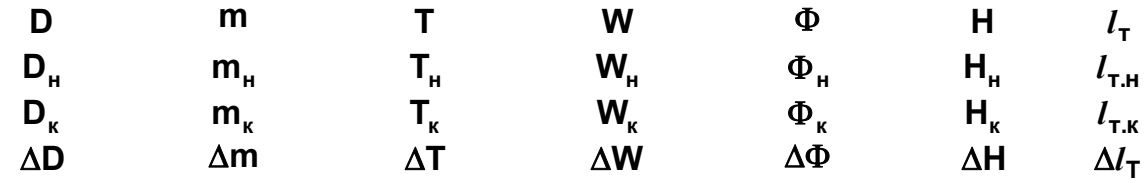

Завдання зводиться до того що, що у виразі (2.47) в порядку, що чергується, варіюються кожен параметр при постійних фіксованих значеннях інших шести параметрів, тобто. спочатку задаються різні значення **D** у інтервалі **<sup>н</sup> D<sup>к</sup> D ...** з кроком **D** при постійних **m, T, W, Ф, H,**  $l_r$ **.** Потім варіюється **m** при постійних **D, T, W, Ф, H,**  $l_r$  і т. д.

Машина в автоматичному режимі обчислює кількість рахунків **N** для кожного параметра з урахуванням початкового та кінцевого значень та кроку варіювання. Цей момент слід враховувати при виборі кінцевих значень параметрів.

Представляє великий практичний інтерес вивчення впливу пружних властивостей маслонапірних рукавів.

Модуль пружності рукавів можна визначити за формулою:

$$
M_p = \frac{2\pi \cdot r^3 \cdot p \cdot l_p}{(\Delta V \cdot \delta_p)},
$$

де **<sup>p</sup> <sup>p</sup> r,***l* **,** - внутрішній радіус, довжина та товщина стінки рукава, **м**; **p**- тиск рідини у рукаві, **МПа**;

**V**- зміна місткості (об'єму) рукава, що викликається зміною тиску, **м<sup>3</sup>** .

Зміна місткості рукава залежить від його конструкції:

для рукавів з одним металевим обплетенням, **м<sup>3</sup>** :

$$
\Delta V = 10^{-6} \left[ 0.23 \left( \frac{d_p}{\delta_p} \right)^2 + 0.25 \left( \frac{d_p}{\delta_p} \right) \right] \cdot (10p)^{0.36} \cdot l_p; \tag{2.49}
$$

з двома, **м<sup>3</sup>**

$$
\Delta \mathbf{V} = \mathbf{10}^{-6} \left[ \mathbf{0.42} \left( \frac{\mathbf{d_p}}{\delta_p} \right)^2 + \mathbf{0.69} \left( \frac{\mathbf{d_p}}{\delta_p} \right) \right] \cdot \left( \mathbf{10p} \right)^{0.25} \cdot l_p; \tag{2.50}
$$

з трьома, **м<sup>3</sup>**

$$
\Delta V = 10^{-6} \left[ 0.65 \left( \frac{d_p}{\delta_p} \right)^2 - 0.096 \left( \frac{d_p}{\delta_p} \right) \right] \cdot (10p)^{0.25} \cdot l_p. \tag{2.51}
$$

Тут **dp** - внутрішній діаметр рукава, **м**.

Початкове та кінцеве значення модуля пружності рукавів

$$
M_{\rm ph} = \frac{0.785d^2_{\rm p} \cdot p \cdot l_{\rm p}}{(\Delta V \cdot \delta_{\rm p})}
$$
  
\n
$$
M_{\rm pk} = 10M_{\rm ph}
$$
 (2.52)

При цьому беруть крок варіювання.

Наведений модуль пружності маслонапірного рукава

$$
E_p = \frac{1}{\frac{1}{E_x} + \frac{1}{M_\tau} \cdot \frac{d_p}{\delta_p}}
$$

Таким чином, при вивченні впливу **Mp** на **pгр** змінюють значення  $M_p$  в межах  $M_{pH}$  ... $M_{pK}$  при постійних **D,m,T,W,** $\Phi$ ,H, $l_p$ .

Природно, у дослідженні впливу М<sub>р</sub> використовується одна з формул (2,49) - (2,51), оскільки в гідроситемі застосовується визначена конструкція маслонапорного рукава. Щоб машина вийшла на необхідну формулу, у вихідні дані введено індекс типу рукава (коефіцієнт) **К**, що дорівнює кількості металевих обплетень.

Ідентифікатори вхідних, проміжних та вихідних значень наведені в *таблиці 2.4*.

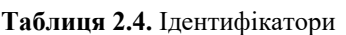

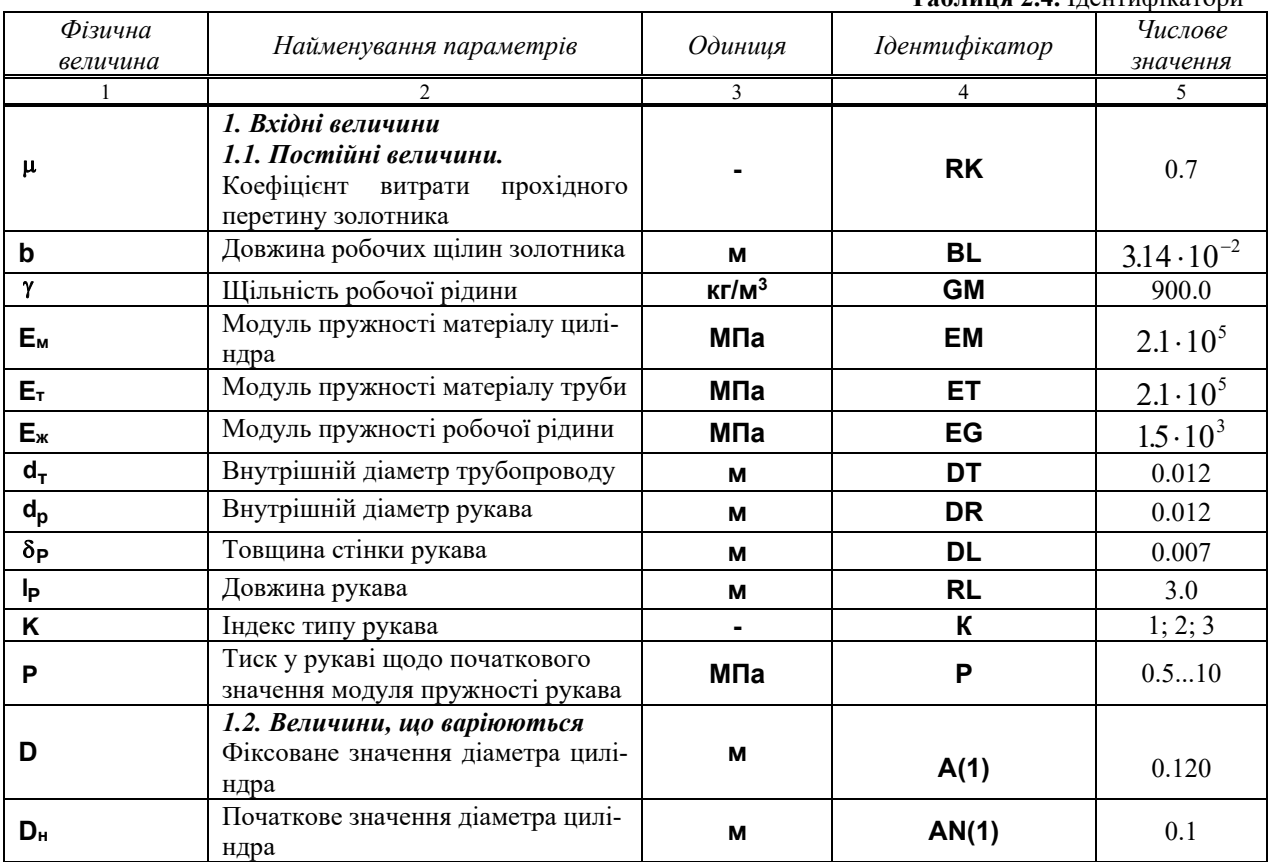

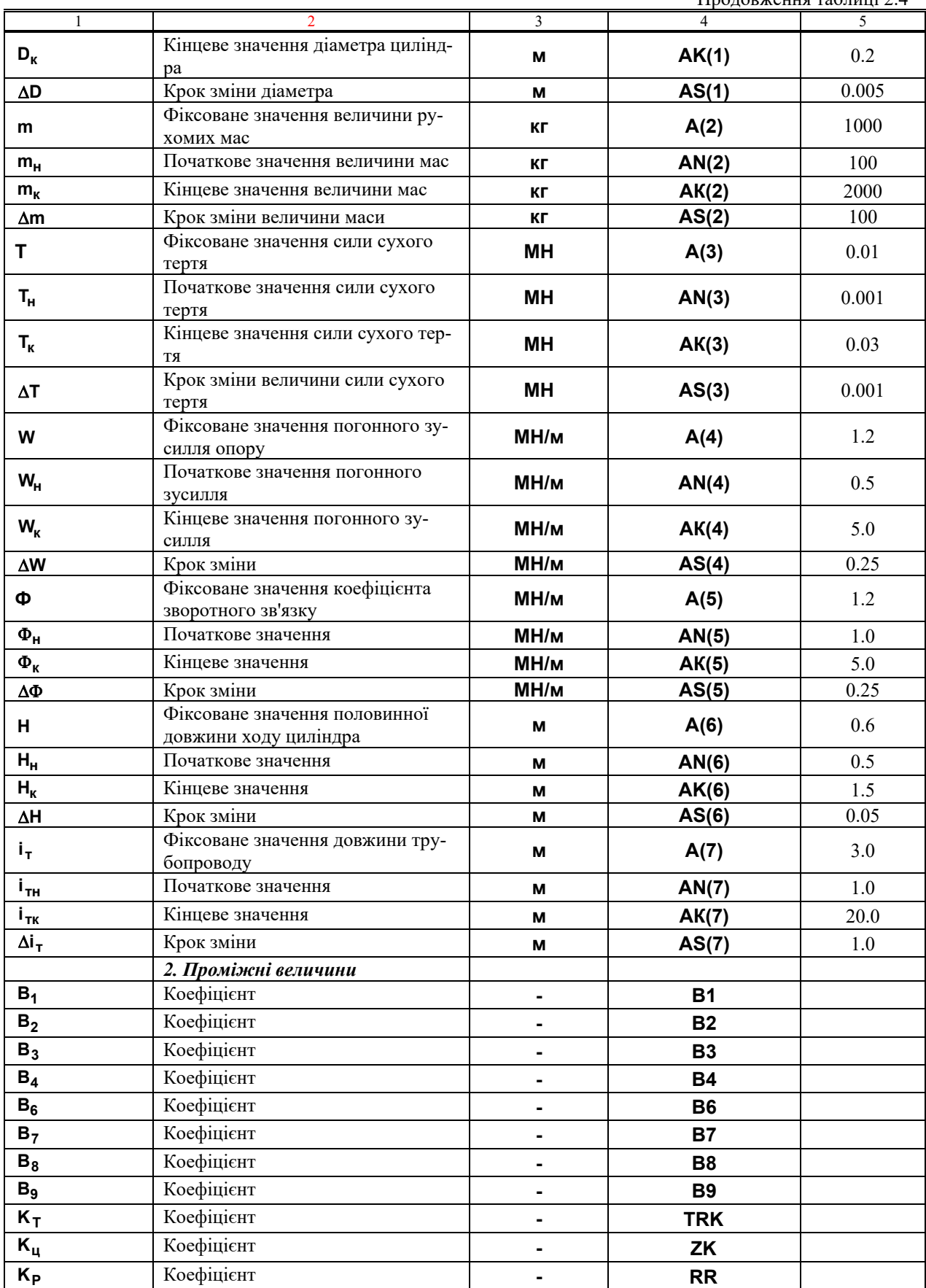

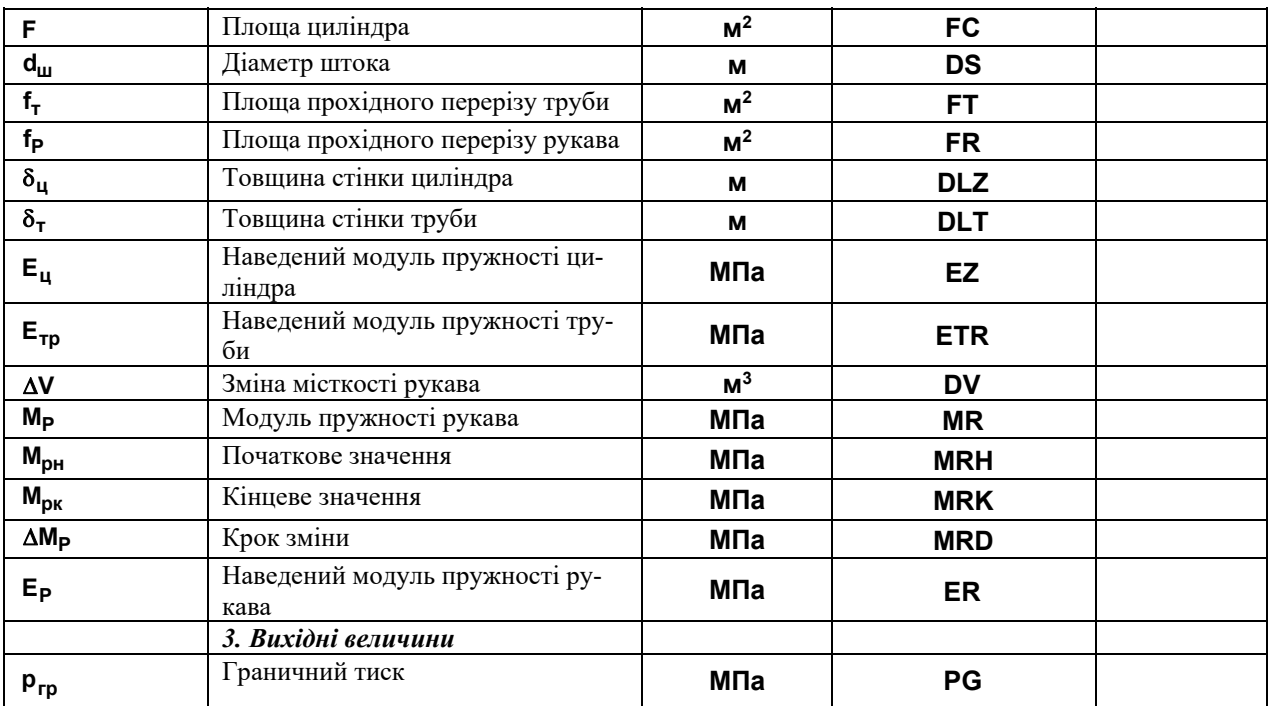

Після ідентифікації (2.48) приймає форму:

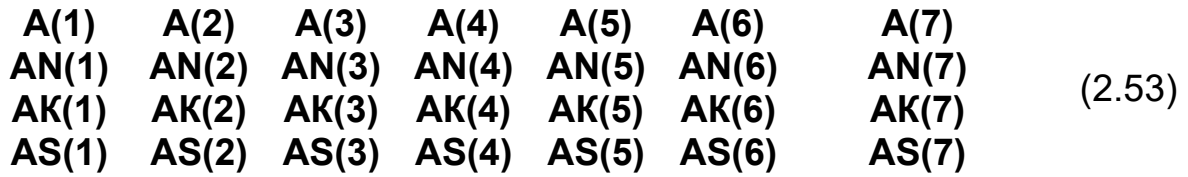

В процесі розрахунків, щоб підтримувати фіксовані значення параметрів **А(L)** при **L = 1,7**, Введіть нові позначення змінних параметрів **CL AL**. Тоді вони нарешті отримують робочий масив:

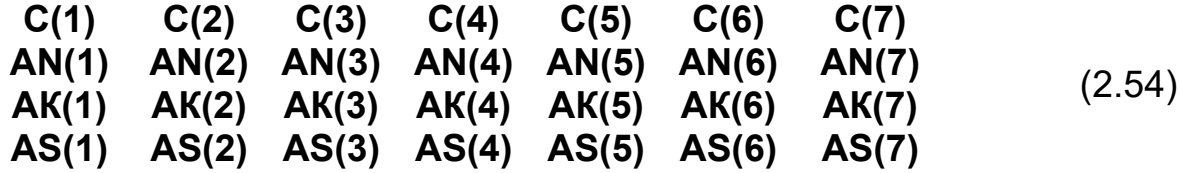

Потім обчислені формули набувають форми: при дослідженні **гр <sup>т</sup> p f D,m,T,W,,H,***l*

$$
B1 = RK \cdot BL \sqrt{\frac{1}{GM}}, \quad FT = 0.785DT^{2}, \quad DLT = 0.09DT + 0.005,
$$
  
ETR =  $\frac{1}{\frac{1}{EG} + \frac{1}{ET} \cdot \frac{DT}{DLT}}$ , \quad TRK =  $\frac{FT \cdot C(7)}{ETR}$ , \quad DS = 0.5 \cdot C(1),  
FC = 0.785(C(1)<sup>2</sup> - DS<sup>2</sup>), \quad DLZ = 0.05 \cdot C(1) + 0.002,

$$
EZ = \frac{1}{\frac{1}{EG} + \frac{1}{EM} \cdot \frac{C(1)}{DLZ}}, \quad ZK = \frac{FC \cdot C(6)}{EZ}, \quad B2 = \frac{GM \cdot C(7)FC}{FT},
$$
\n
$$
B3 = \frac{ZK + TRK}{2FC}, \quad B4 = \left(\frac{C(2)}{FC} + B2\right), \quad B7 = \left(\frac{C(3)^2 \cdot B4 \cdot B9}{C(2)^2 \cdot B1^2 \cdot C(5)^2 \cdot FC}\right)^{\frac{1}{3}},
$$
\n
$$
B8 = \left(C(4) + \frac{FC \cdot B4 \cdot B9}{B3 \cdot C(2)}\right)^{\frac{1}{3}}, \quad B9 = \frac{FC + B3 \cdot A(4) - B3 \cdot A(2) \cdot A(4)}{FC \cdot B4},
$$
\n
$$
PG = 1.64B7 \cdot B8;
$$
\n
$$
PFR = 0.785DR^2, \quad B2 = \frac{GM \cdot RL \cdot FC}{FR}, \quad BA = \left(\frac{A(2)}{FC} + B2\right).
$$
\n
$$
DV = 10^{-6} \left[0.23 \left(\frac{DR}{DL}\right)^2 + 0.25 \left(\frac{DR}{DL}\right)\right] \cdot \left(10P\right)^{0.36} \cdot RL.
$$

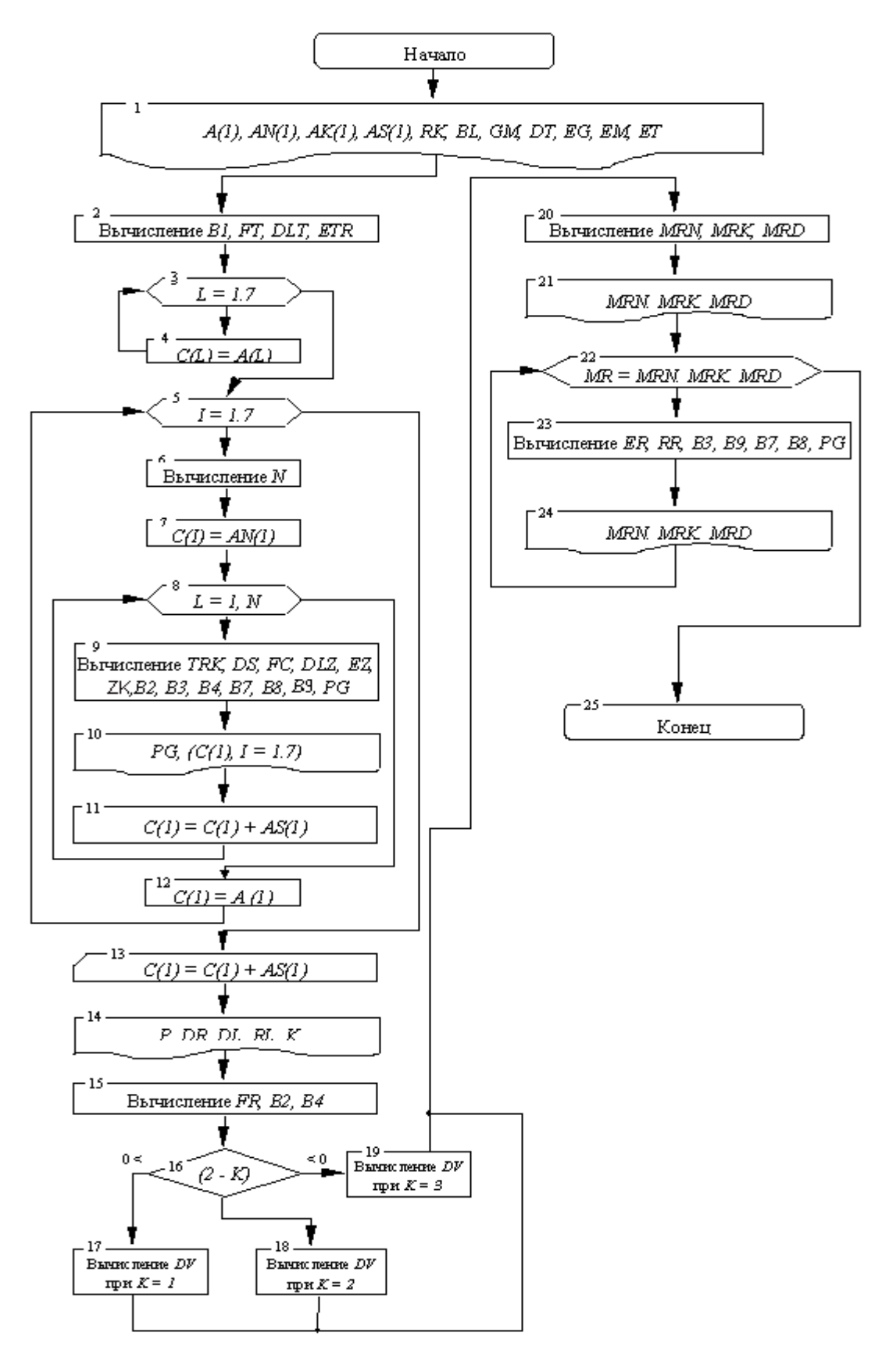

**Рисунок 2.37.** Блок-схема обчислювального процесу.

$$
MRN = \frac{0.785DR^{2} \cdot P \cdot RL}{DV \cdot DL}
$$
  
\n
$$
MRD = MRN, ER = \frac{1}{\frac{1}{EG} + \frac{1}{MR} \cdot \frac{DR}{DL}}, RR = \frac{FR \cdot RL}{ER}
$$
  
\n
$$
B3 = \frac{ZK + RR}{2FC}, \qquad B7 = \left(\frac{A(3)^{2} \cdot BA \cdot B9^{2}}{A(2)^{2} \cdot B1^{2} \cdot A(5)^{2} \cdot FC}\right)^{\frac{1}{3}},
$$
  
\n
$$
B8 = \left(A(4) + \frac{FC \cdot BA \cdot B5}{B3 \cdot A(2)}\right)^{\frac{1}{3}},
$$
  
\n
$$
B9 = FC + B3 \cdot A(4) - \frac{B3 \cdot A(2) \cdot A(4)}{FC \cdot B4}, PG = 1.64B7 \cdot B8
$$

Блок-схема обчислювального процесу показано на *рис. 2.37*.

На самому початку досліджується вплив на граничний тиск основних параметрів гідроприводу. **D,m,T,W,** $\Phi$ ,H, $l<sub>r</sub>$ , а потім уже досліджується вплив **M<sup>р</sup>** .

Блок 1. Реалізується введення вихідних даних згідно з табл. 2.17. Варіюються величини вводяться у вигляді одномірного масиву з фіксованими, початковими і кінцевими значеннями, а також кроком варіювання. Реалізується друк вихідних даних.

Згідно з алгоритмом розрахунку та блок-схемою обчислювальний процес організується наступним чином.

- Блок 2. Обчислення коефіцієнта В1, що не підлягає зміні в розрахунку, обчислення площі поперечного перерізу труби **FT** і товщини стінки труби **DLT** , а також наведеного модуля пружності труби **ETR**.
- Блок 3. Організація порядку варіювання семи змінних величин одновимірного масиву.
- Блок 4. Змінним масивам присвоюються нові позначення з тим, щоб зберегти їх початкові фіксовані значення.
- Блок 5. Організація порядку варіювання семи змінних величин одновимірного масиву у новому позначенні.
- Блок 6. Обчислення кількості розрахунків N для кожної із семи величин масиву.
- Блок 7. Присвоюються в черговому порядку початкові значення варіюються величин масиву.
- Блок 8. Організація циклу розрахунку **PG** з урахуванням послідовного варіювання величин масиву (одна варіюється при шести постійних).
- Блок 9. Обчислення коефіцієнта **TRK** , діаметра штока **DS**, площі циліндра **FC** , товщини стінки циліндра **DLZ**, наведеного модуля пружності циліндра **EZ**, коефіцієнтів **ZK,B2,B3,B4,B7,B8,B9** , граничного підведеного тиску **PG**.
- Блок 10. Виведення результатів обчислень на друк.
- Блок 11. Збільшення величин масиву, що варіюються, на крок.
- Блок 12. Варіювати величинам масиву присвоюється початкове значення. Завдяки цьому створюється можливість варіювання в порядку, що чергується всіх величин масиву при змінюється однієї і шести з первісними фіксованими значеннями.
- Блок 13. Після того як здійсняться розрахунки **PG** з варіюванням кожної з семи величин масиву, організується обчислювальний процес з дослідженням впливу на підведений граничний тиск модуля пружності маслонапірних рукавів. При цьому вводяться нові величини **P,DR,DL,RL,K** .
- Блок 14. Реалізується друк додаткових величин.
- Блок 15. Обчислення площі прохідного перерізу рукава **FR** та коефіцієнтів **B2**, **B4**.
- Блок 16. Здійснюється вихід потрібну формулу. Для цього вводиться коефіцієнт **К**, що означає кількість металевих обплетення маслонапірного рукава. При **К = 1** обчислення перемикається на блок 17, **К = 2** - на блок 18 і **К = 3** - блок 19.
- Блок 20. Обчислення початкового **MRN** та кінцевого **MRK** значень модуля пружності маслонапірного рукава, а також кроку варіювання **MRD**.
- Блок 21. Реалізується друк **MRN,MRK,MRD**.
- Блок 22. Організується цикл обчислення **PG** під час варіювання **MR** .
- Блок 23. Обчислення наведеного модуля пружності рукава **ER** , коефіцієнтів **RR,B3,B7,B8,B9** , граничного тиску **PG**.
- Блок 24. Виведення результатів обчислень **PG** на друк за відповідного значення **MR** .
- Блок 25. Зупинка обчислювального процесу за умови  $MR > MRK$

На підставі блок-схеми складено програму "GRANITSA" обчислювального процесу для ПЕОМ мовою Турбо Паскаль 6.0, наведена нижче.

Вихідна інформація для програми готується відповідно до таблиці 2.4.

- 1. Після успішного завершення трансляції, користувач запускає програму на рахунок **CRT F9**.
- 2. Вихідні дані для контрольного прикладу вводяться у такій послідовності:
- a) на запит "введіть свої координати" вводиться прізвище та група, наприклад, Миколайчук М.М. 6.1330 .
- b) на запит "введіть масив **Ai**" вводиться через пропуск фіксоване значення величин: **D, m, T, W, Ф, H, l**<sub>r</sub>
- $\emptyset$ .12  $\sqcup$ 1 $\emptyset$  $\emptyset$  $\emptyset$ .  $\sqcup$   $\emptyset$ .1 $\emptyset$  $\sqcup$  1.2  $\sqcup$  1.2  $\sqcup$   $\emptyset$ .6  $\sqcup$  3 $\emptyset$
- c) на запит "введіть масив **ANi**" вводиться через пропуск початкове значення досліджуваних величин  $D_H$ ,  $m_H$ ,  $T_H$ ,  $W_H$ ,  $\Phi_H$ ,  $H_H$ ,  $I_{\tau.H}$
- $\emptyset$ .1 u 100.0 u 0.001 u 0.5 u 1.0 u 0.5 u 1.0
- d) на запит "введіть масив **AKi**" вводиться через пропуск кінцеве значення досліджуваних величин  $D_{\kappa}, m_{\kappa}, T_{\kappa}, W_{\kappa}, \Phi_{\kappa}, H_{\kappa}, l_{\tau,\kappa}$ .

 $\emptyset$ .2  $\cup$  2 $\emptyset$  $\emptyset$ .  $\cup$   $\emptyset$ . $\emptyset$  $\emptyset$  $\cup$  5. $\emptyset$   $\cup$  5. $\emptyset$   $\cup$  1.5  $\cup$  2 $\emptyset$ . $\emptyset$ 

Виведення на друк результатів розрахунку організовано як таблиці. Кожна таблиця включає всі дані, необхідних для побудови конкретної залежності, тобто. в ній наводяться значення - параметра, що варіюється, і шести фіксованих.

За результатами обчислень будують графіки залежностей (*рис. 2.38*) та виконується їх аналіз з метою вибору оптимальних значень параметрів. Критерієм є величина. Вона має бути не меншою за фактичний робочий тиск у гідросистемі. На графіках:

$$
1 - p_{rp} = f(D); 2 - p_{rp} = f(m); 3 - p_{rp} = f(T); 4 - p_{rp} = f(W);
$$
  

$$
5 - p_{rp} = f(\Phi); 6 - p_{rp} = f(\mu); 7 - p_{rp} = f(\ell_T); 8 - p_{rp} = f(M_T);
$$

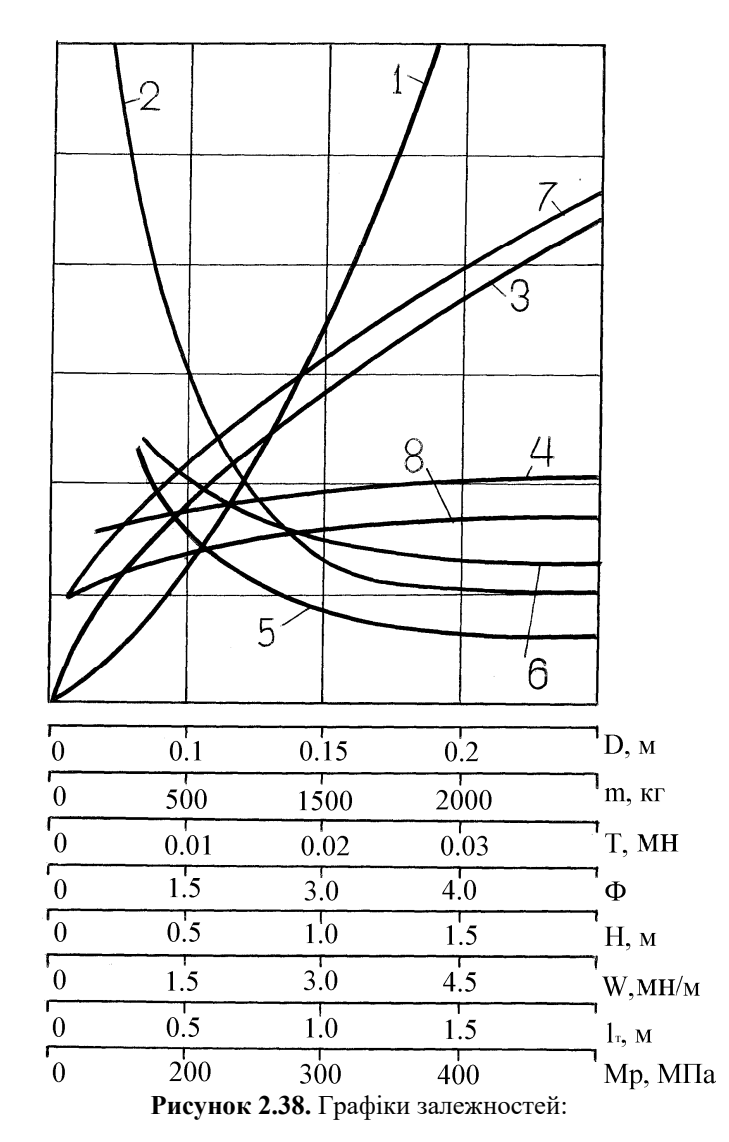

*ПРОГРАММА ПО ИССЛЕДОВАНИЮ УСТОЙЧИВОСТИ ГИДРАВЛИЧЕСКОГО СЛЕДЯЩЕГО ПРИВОДА*

program granitsa; Uses Crt, Printer; type amas=array [1...7] of real; fioi=string[25]; var a,an,ak,as,c:amas; fio:fioi; rk,bl,gm,dt,eg,em,b1,ft,dlt,etr,trk,ds,fc,dlz,ez,zk,b2,b3, b4,b9,b7,b8,pg,fr:real; dv,er,rr,p,dr,dl,rl:real; j,mr,l,i,n,k,mrk,mrd,mrn:integer; ввод исходных данных procedure wwod1 (var fio1:fioi;var a1,an1,ak1,as1:amas;

var rk1,bl1,gm1,dt1,eg1,em1,et1:real);

var l:integer; begin

writeln('Введите свои координаты'); readln(fio1); writeln('Введите массив a[l]');

for l:=1 to 7 do read(a1[l]);readln; writeln('Введите массив an[l]'); for l:=1 to 7 do read(an1[l]);readln; writeln('Введите массив ak[l]'); for  $l:=1$  to 7 do read(ak1[l]);readln; writeln('Введите массив as[l]'); for l:=1 to 7 do read(as1[l]);readln; writeln('Введите rk,bl,gm,dt,eg,em,et'); readln(rk1,bl1,gm1,dt1,eg1,em1,et1) end; вывод исходных данных procedure wiwod1(var fio1:fioi; var a1,an1,ak1,as1:amas; var rk1,bl1,gm1,dt1,eg1,em1,et1:real); var i:integer; begin writeln(lst,' ':10,'Исходные данные'); writeln(lst,fio1); writeln(lst,' ':5,'Массив A[i]'); for i:=1 to 7 do write(lst,a1[i]:6:4); writeln(lst); wtiteln(lst, ':5,'Массив AN[i]'); for  $i:=1$  to 7 do write(lst,an1[i]:6:4); writeln(lst); wtiteln(lst, ':5,'Массив АК[i]'); for  $i:=1$  to 7 do write(lst,ak1[i]:6:4); writeln(lst); wtiteln(lst, ':5,'Массив AS[i]'); for i:=1 to 7 do write(lst,as1[i]:6:4); writeln(lst); writeln(lst,'RK=',rk1:3:1,' ':2,'BL=',bl1:6:4,' ':2,'GM=',gm1:5:1, ' ':2,'DT=',dt1:6:4,' ':2,'EG=',eg1:5:0,' ':2,'EM=', em1:7:0,' ':2,'ET=',et1:7:0) end; procedure wiwod2; begin writeln(lst,' ':10,'Результаты расчета'); writeln(lst, ' : 2, 'Зависимости граничного давления pg от d,m,t,', 'w,f,h,l'); end; procedure line(n:byte); n - число символов определяющее длину символов const c=#196; var i:byte; begin for i:=1 to n do write(lst,c)

end;

```
procedure wiwod22; 
begin 
      writeln(lst,':',' ':2,'D',' ':3,':',' ':2.'M',' ':3,':',' ':2,'T', 
                ' ':3,':',' ':2.'W',' ':3,':',' ':2,'F',' ':3,':',' ':2, 
                'H',' ':3,':',' ':2,'L',' ':3,':',' ':2,'PG',' ':2,':'); 
      writeln(lst,':','диам.',':','масса,',':','сл.тр,',':','сл.соп', 
                ':','к.связ',':','п.ход.',':','дл.тр.',':','гр.дав',':'); 
      writeln(lst,':',' ':2,'м',' ':3,':',' ':1,'кг',' ':3,':',' ':1,'мн',
                ' ':3,':',' ':1,'мн',' ':3,':',' ':6,':',' ':2,'м',' ':3, 
                ':',' ':2,'м',' ':3,':',' ':1,'мпа',' ':2,':') 
end; 
procedure wwod2(var p1,dr1,dl1,rl1:real; var k1:integer); 
begin 
      writeln('Введите p,dr,dl,rl,k');
      readln(p1,dr1,dl1,rl1,k1) 
end; 
procedure wiwod3(var p1,dr1,dl1,rl1:real; var k1:integer); 
begin 
      writeln(lst, ':12, 'Расчет зависимости pg=f(mp)');
      writeln(lst,' ':16,'Исходные данные'); 
      writeln(lst,' ':2,'p=',p1:4:2,' ':2,'DR=',dr1:6:;4,' ':2.
                    'DL=',dl1:6:4,' ':2,'RL=',rl1:4:2,' ':2,'K=',k1:2) 
end; 
procedure wiwod4; 
begin 
      writeln(lst, ':10,'Результаты расчета');
      writeln(lst,' ':3,'Ззависимость граничного давления от модуля', 
      'упругости'); 
end; 
procedure wiwod41; 
begin 
      writeln(lst,':','диам. ',':','масса ',':','сл.тр.',':','сл.соп', 
                ':','к.связ',':','п.хол.',':','мод.уп',':','гр.дав', 
                ':'); 
      writeln(lst,':',' ':2,'м',' ':3,':',' ':1,'кг',' ':3,':',' ':1. 
                'мн',' ':3,':'m' ':1,'мн',' ':3,':',' ':6,':',' ':2,
                'м',' ':3,':',' ':2,'м',' ':3,':',' ':1,'мпа',' ':2,
                ':') 
end; 
 основная программа 
Begin 
      wwod1(fio,a,an,ak,as,rk,b1,gm,dt,eg,em,et); 
      wiwod1(fio,a,an,ak,as,rk,b1,gm,dt,eg,em,et); 
      b1:=rk*b1*sqrt(1.0/gm);ft:=0.785*sqr(dt);
      dlt:=0.09*dt+0.0005; 
      etr:=1.0/(1.0/eg+dt/(et*dt));for l:=1 to 7 do
                c[l]:=a[l]; 
      for i:=1 to 7 do
```

```
begin 
       N:=Trunc((AK[i]-AN[i])/AS[i]+1.0); 
       c[i]=an[i];wiwod2; 
       line(57);
       writeln(lst); 
       wiwod22; 
       line(57); 
       writeln(lst); 
       for l:=1 to n do 
       begin 
              trk:=ft*c[7]/etr; 
              ds:=0.5*c[1];
              fc:=0.785*(sqr(c[1]-sqr(ds)));
              dlz:=0.05 \times c[1]+0.002;
              ez:=1.0/(1.0/eg+c[1]/(em*dlz));zk:=fcC^*c[6]/ez;b2:=gm*c[7]*fc/ft; 
              b3:=(zk+trk)/(2.0*fc); 
              b4:=c[2]/fc+b2; 
              b9:=fc+b3*c[4]-b3*c[2]*c[4]/(fc*b4); 
              b7:=exp(1.73.*ln((sqr(c[3])*b4*sqr(b9))/(sqr(c[2]) * sqr(b1) * sqr(c[5]) * fc));
              b8:=exp(1./3.*ln(c[4]+(fc*b4*b9)/(b3*c[2]))); 
              pg:=1.64*b7*b8; 
              writeln(lst,':',c[1]:6:2,' ',c[2]:6:0,' ',c[3]:6:2, 
                        ' ',c[4]:6:2,' ',c[5]:6:2,' ',c[6]:6:2, 
                       \frac{1}{1}; c[7]:6:2,' ',pg:6:2,':')'
              c[i]=c[i]+as[i]end; 
              line(57); writeln(lst);
              c[i]=a[i];end; 
              wwod2(p,dr,dl,rl,k);wiwod3(p, dr, dl, rl, k);
               fr:=0.785*sqr(dr);
              b2:=gm*rl*fc/fr;b4:=a[2]/fc+b2; 
              if (2.0 - k) < 0 then
       dv:=(1.0e-6)*(0.65*(sqr(dr/dl)-0.96*dr/d1)*(exp(0/25*1n(10.0*p)))*rl; 
              if (2.0-k)=0.0 then
       dv:=(1.0e-6)*(0.42*sqrt(dr/dl)+0.69*dr/dl)*exp(0.25*ln(10.0^{*}p))^{*}rl
                                 else 
       dv:=(1.0e-6)*(0.23*sqrt(dr/dl)+0.25*dr/dl)*exp(0.36*ln(10.0^{*}p))^{*}rl;
              mrn:=trunc(0.785*exp(3*ln(dr))*p*rl/(dv*d1));
              mrk:=20*mrn; 
              mrd:=mrn; 
              writeln(lst,' ':12,'MRN=',mrn:3,' ':2,'MRK=',mrk:4, 
                        ' ':2,'MRD=',mrd:3); 
              wiwod4; 
              line(57); writeln(lst);
              wiwod41; 
              line(57); writeln(lst);
              mr:=mrn; 
              while mr<=mrk do
```

```
begin 
       er:=1.0/(1.0/eg+dr/(mr*dl));rr:=fr*rl/er; 
       b3:=(zk+rr)/(2*fc);b9:=fc+b3*a[4]-b3*a[2]*a[4]/(fc*b4); 
       b7:=exp(1.73.*ln((sqrt(a[3])*b4*sqrt(b9))(sqr(a[2]) * sqr(b1) * sqr(a[5]) * fc));
       b8:=exp(1./3.*ln(a[4]+(fc*b4*b9)/(b3*a[2])));pg:=1.64*b7*b8; 
       writeln(lst,':',a[1]:6:2,' ',a[2]:6:0,' ', 
                a[3]:6:2,' ',a[4]:6:2,' ',a[5]:6:2,' ', 
                a[6]:6:2,'',mr:6,'',pg:6:2,':');
       mr:=mr+mrd 
end;
```
line(57); writeln(lst);

End

### **4. РОЗРАХУНОК ГІДРОЦИЛІНДРІВ І ОПТИМІЗАЦІЯ ЇХНІХ ПАРАМЕТРІВ НА ПЕОМ**

У розділі 6 (розділ 3) наведено ряд формул для визначення параметрів гідроциліндрів. Тут скористаємося ще однією формулою для визначення зовнішнього діаметра циліндра:

$$
\mathbf{D}_{\mathbf{H}} = \mathbf{D} \sqrt{\frac{\sigma + 0.5 \mathbf{p}}{\sigma - 1.625 \mathbf{p}}},
$$
 (2.55)

де **D<sup>н</sup>** - зовнішній діаметр циліндра, **мм**;

**D**- внутрішній діаметр циліндра, **мм**;

- допустиме напруження для матеріалу циліндра, **кН/мм<sup>2</sup>** ;

**p**- робочий тиск рідини, **кН/мм<sup>2</sup>** .

Внутрішній діаметр циліндра (штокова порожнина) з урахуванням зусилля, що розвивається ним, буде:

$$
\mathbf{D} = \sqrt{\frac{\mathbf{Q}}{\mathbf{0.785}} \left( \frac{1}{\mathbf{p}} + \frac{1}{\sigma_{\text{m}}} \right)},
$$
 (2.56)

де **Q** - зусилля, що розвивається циліндром, **кН**;

**<sup>ш</sup>** - допустиме напруження для матеріалу штока, **кН/мм<sup>2</sup>**.

Для подальшого аналізу співвідношення напружень, що допускаються, для циліндра і штока представляють у вигляді:

$$
\sigma_{\mathbf{u}} = \kappa \cdot \sigma, \qquad (2.57)
$$

де к-коефіцієнт пропорційності. Тоді вираз (2.56) з урахуванням (2.57) набуде вигляду:

$$
\mathbf{D} = \sqrt{\frac{\mathbf{Q}}{\mathbf{0785}} \left( \frac{1}{\mathbf{p}} + \frac{1}{\kappa \cdot \sigma} \right)}.
$$
 (2.58)

При  $\kappa = \infty$  вираз (2.58) матиме вигляд:

$$
\mathbf{D} = \sqrt{\frac{\mathbf{Q}}{\mathbf{0.785p}}},\tag{2.59}
$$

що відповідає поршневій порожнині циліндра.

Таким чином при відповідному значенні вираз (2.58) і отримані з його використанням співвідношення будуть справедливі як для штокової, так і для поршневої порожнини циліндра.

При підстановці виразу (2.58) у (2.56) отримаємо:

$$
\mathbf{D}_{\mathbf{H}} = \sqrt{\frac{\mathbf{Q}}{\mathbf{0.785}} \left( \frac{1}{\mathbf{p}} + \frac{1}{\kappa \cdot \sigma} \right) \cdot \left( \frac{\sigma + \mathbf{0.5p}}{\sigma - \mathbf{1.625p}} \right)}.
$$
 (2.60)

З цієї залежності випливає, що мінімальне значення зовнішнього діаметра отримаємо тільки при певному (оптимальному) робочому тиску. Дослідження залежності (2.60) на мінімум призводить до такого результату:

$$
\mathbf{p}_o = \mathbf{m} \cdot \sigma; \tag{2.61}
$$

$$
D_{HM} = \sqrt{\frac{Q}{0.785} \left(\frac{1}{m} + \frac{1}{\kappa}\right) \cdot \frac{1 - 0.5m}{1 - 1.625m}},
$$
 (2.62)

де **Dнм** - мінімальне значення зовнішнього діаметра циліндра, **мм**.

$$
m = \frac{\sqrt{3.6\kappa^2 + 2.225\kappa - 1.625\kappa}}{0.975\kappa + 2.225}.
$$
 (2.63)

3 виразу (2.62) випливає, що зі зростанням значення **m** і к, значення **Dнм** зменшується. У свою чергу, зі збільшенням значення  $3p$ остає значення **m** (2.63). При  $\kappa = 0$  i **m = 0**, а при  $\kappa = \infty$  - **m**  $\approx 0.287$ .

Граничне значення **m 0,287** відноситься до поршневої порожнини поршневого циліндра, а також до плунжерного циліндра (односторонньої дії). Для цього випадку:

$$
\mathbf{p}_o = \mathbf{0.287\sigma};\tag{2.64}
$$

$$
\mathbf{D}_{\mathbf{H}} = 3.08 \cdot \sqrt{\mathbf{Q}/\sigma} \,. \tag{2.65}
$$

Використовуючи залежність (2.64, 2.65), можна визначити оптимальний зовнішній діаметр циліндра, у якого поршнева порожнина є робочою. Порядок розрахунків у цьому випадку такий:

- вибираємо робочий тиск рідини;
- визначаємо допустиме напруження для матеріалу циліндра (2.64) та вибираємо матеріал;
- визначаємо зовнішній діаметр циліндра (2.65);
- визначаємо внутрішній діаметр циліндра (2.59).

При використанні штокової порожнини в якості робочої оптимальні параметри циліндра визначають з урахуванням величини з використанням залежностей (2.58, 2.61 - 2.63). Розрахунки виконують у такому порядку:

- вибираємо робочий тиск рідини та значення величини  $\kappa$ ;
- визначаємо величину **m** (2.63) та допустиме напруження для матеріалу циліндра (2.61);
- визначаємо зовнішній діаметр циліндра (2.62);
- визначаємо внутрішній діаметр циліндра (2.58).

Для виявлення найбільш раціонального варіанту необхідно виконати розрахунки за різних поєднань величини **р** і к. У цьому випадку дуже доцільно скористатися суміщеним графіком залежностей  $\mathbf{p}_{o} = \mathbf{f}(\sigma)$  и  $\mathbf{D}_{\text{HM}} = \mathbf{f}(\sigma)$ , отриманих з урахуванням конкретного зусилля, що розвивається циліндром.

На *рис. 2.39* показана схема побудови суміщеного графіка для одного значення. Головною умовою побудови графіка має бути забезпечення перетину залежностей  $D_{HM} = f(\sigma)$  и  $p_o = f(\sigma)$ , що дасть можливість спільного розв'язання рівнянь (2.60, 2.61).

У той же час при звичайній побудові графіка прямолінійна залежність **p f <sup>o</sup>** (положення І) не перетинає криволінійну залежність  $D_{HM} = f(\sigma)$ . Тому першу залежність необхідно перенести із положення І до положення ІІ. Причому вісь абсцис у разі необхідно проводити через точку **D<sup>н</sup>** , відповідну початковому значенню зовнішнього діаметра циліндра. В свою чергу **D<sup>н</sup>** приймається рівним початковому найменшому значенню **Dнмр** , отриманому в результаті обчислень, або дещо менший. Доцільніше все-таки брати округлене значення **D<sup>н</sup>** , попадає в крок сітки графіка. Тоді вертикальні осі **Dнм** і **po** можуть мати загальну сітку (у цьому випадку горизонтальні лінії графіка будуть відповідати цілим числам **p**<sub>o</sub>).

Для компактності графіка доцільно вісь **Dнм** проводити через точку А, що відповідає початковому значенню  $\sigma_{\text{H}}$ , яке закладається у вихідні дані до розрахунку. Однак тут можуть виникнути певні неясності при побудові прямої **p f <sup>о</sup>** через відсутність початкової точки О, звідки бере початок пряма. Тому необхідно знати значення відрізків ВВ чи ОА.

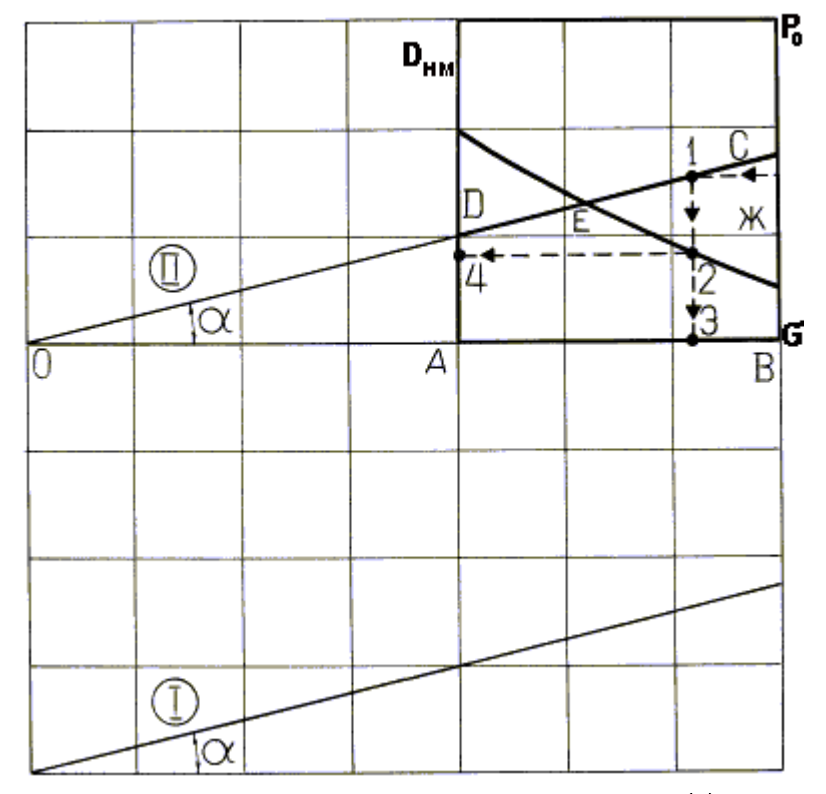

**Рисунок 2.39.** До побудови суміщеного графіка залежності  $P_0 = f(\sigma)$  і  $D_{HM} = f(\sigma)$ 

При відомій величині відрізка ОВ відрізок **BC OBm** (тут **m** грає роль кутового коефіцієнта). З'єднавши точку С з точкою О, отримують  $\overline{\mathbf{B}}$  **bi**дрізок AD i, отже, пряму залежності **p**<sub>o</sub> = **f**(σ). Аналогічним чином вирішують завдання через величину відрізка ОА (**AD = OA** · m). Однак у тому іншому випадках ще відомо чисельне значення тисків у точці С, тобто. не встановлено масштаб тиску на шкалі  $O - p_o$ . Для його визначення знаходять величину р<sub>о</sub>, відповідну відрізку ВС, за формулою (2.61), а потім і ціну одного поділу шкали (**ВЖ**)  $p_{o(6)} = p_{o(6)} \cdot BK/BC$ .

Після побудови графіка приступають до його аналізу та оцінки конкретного варіанта. Для цього приймають робочий тиск і згідно з ним на графіку проводять горизонтальну лінію до перетину її з залежністю **p f <sup>o</sup>** (точка 1). З точки 1 проводять вертикальну лінію до перетину з віссю абсцис (точка 3), що дає значення напруги, що допускається, для матеріалу циліндра. Допустима напруга для матеріалу штока визначають за виразом (2.57)

3 точки перетину вертикальної лінії із залежністю  $D_{\mu_M} = f(\sigma)$  (точка 2) проводять горизонтальну лінію до перетину її з ординатою **Dнм** (точка 4) і визначають відповідне значення зовнішнього діаметра. Внутрішній діаметр визначають за виразом (2.58).

Для визначення координат точок суміщеного графіка необхідно виконати значний обсяг обчислень для побудови 8 - 12 залежностей. Тому доцільно в цьому випадку користуватися ЕОМ.

У таблиці 2.5 наведено ідентифікатори вихідних даних, проміжних розрахункових величин та вихідних даних.

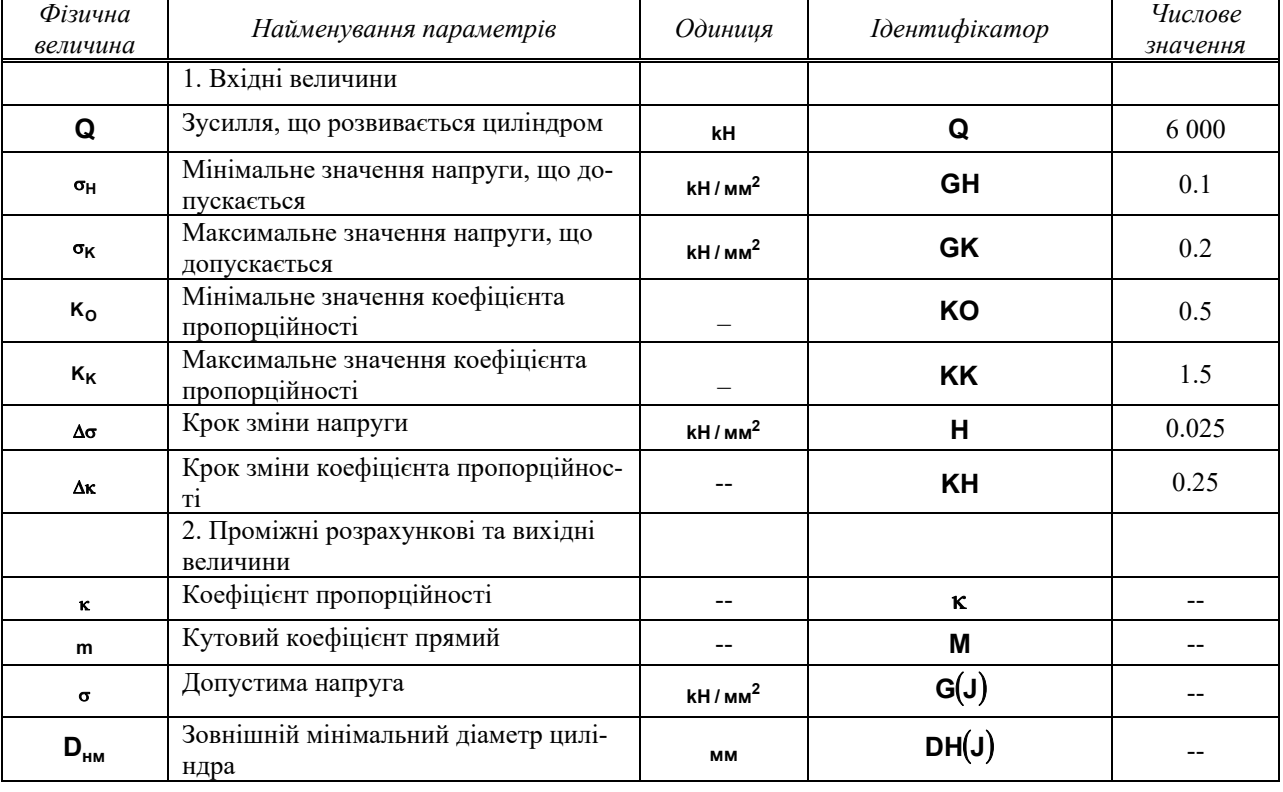

**Таблиця 2.5** Ідентифікаторів

Блок-схема обчислювального процесу показано на рис. 2.40. Відповідно до блок-схеми обчислювальний процес організовано наступним чином:

Блок 1. Вводять та друкують вихідні дані.

Блок 2. Надають величині початкове значення  $\kappa = \kappa$ о.

Блок 3. Надають величині  $G(J)$  початкове значення  $G(J) = GH$ . Розраховують за формулою (2.63), обчислюють кількість точок вимі-

рювання зовнішнього діаметра циліндра. Блок 4. Організують цикл по **J**.

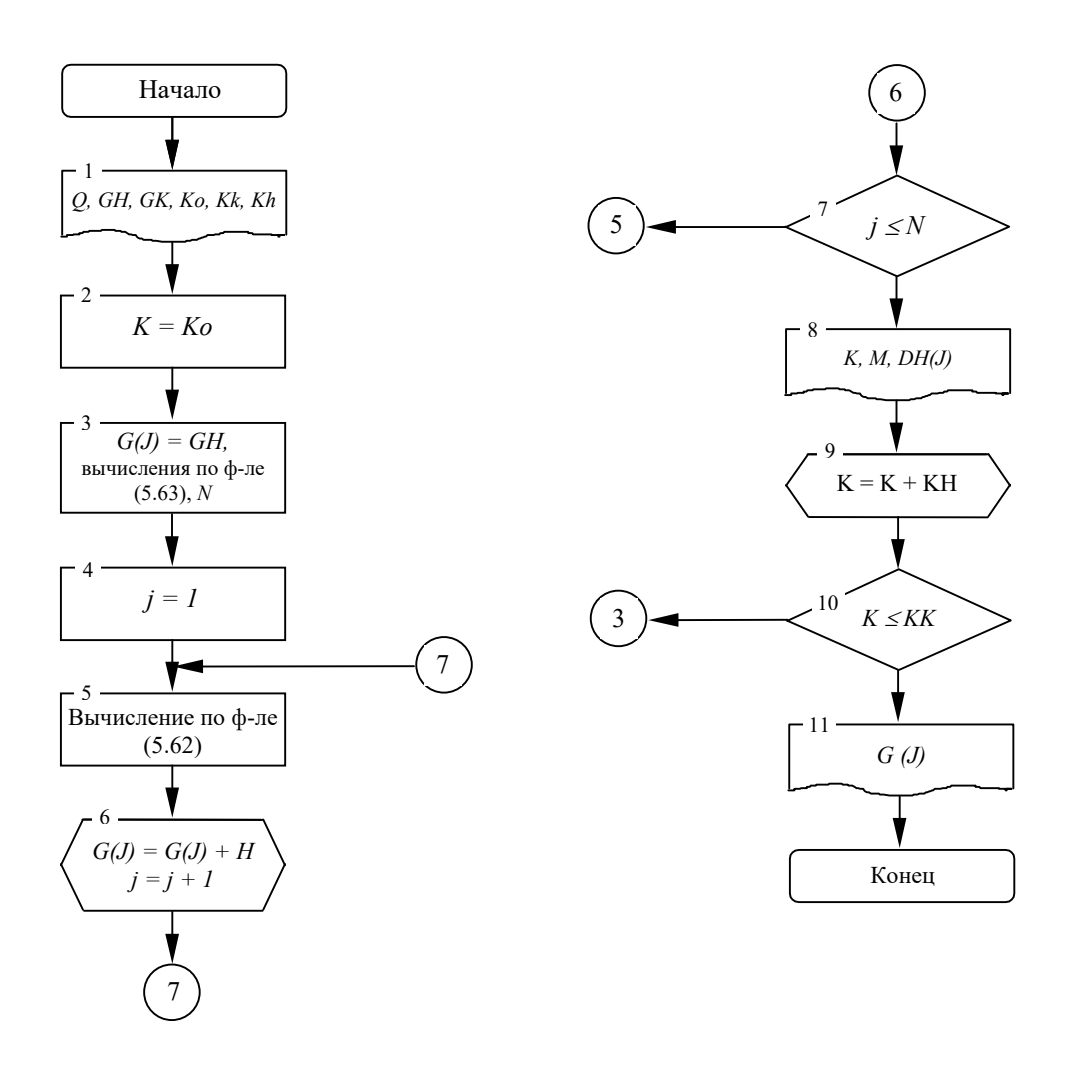

**Рис. 2.40.** Блок-схема вычислительного процесса

Блок 5. Розраховують за формулою (2.62).

Блок 6. Вимірюють поточне значення **G J** і **J**.

Блок 5. Розраховують за формулою (2.62).

Блок 6. Вимірюють поточне значення **J N**. Якщо умова виконується, йдуть на блок 5, якщо ні, то на блок 8.

Блок 8. Друкують значення **, M,DHJ**.

Блок 9. Змінюють поточне значення величини **: KH**.

Блок 10. Перевіряється умова **KK** . Якщо умова виконується, йдуть на блок 3, якщо ні, то на блок 11.

Блок 11. Друкують значення **G(J)**.

На підставі блок-схеми складено програму "Cilindr" для ПЕОМ мовою Турбо Паскаль 6.0, наведена нижче. Вихідна інформація для неї готується відповідно до таблиці 2.5.

Після трансляції програми користувач запускає її на рахунок CRT F9  $\downarrow$ .

На запит "Введіть прізвище" вводиться прізвище користувача та група, наприклад:

Миколайчук М.М. 6.1330

На запит "Введіть Q,Gh,Gk,H,Ko,Kk,Kh " вводиться через прогалини їх відповідні значення, наприклад, 6 $\emptyset$  $\emptyset$  $\emptyset$ . $\emptyset$ . $\emptyset$ .1  $\emptyset$ .2  $\cup$  $\emptyset$ .5  $\cup$  1.5  $\cup$  $\varnothing$  $\varnothing$ 25  $\varnothing$ .25

На підставі результатів обчислень побудовано суміщені графіки сімейства кривих (рис. 2.41). На графіці як початковий діаметр прийнятий **D<sub>HM</sub> = 800 мм**, що забезпечило надійний перетин залежностей і дозволило вийти на нормальну (з круглими числами) шкалу тиску **P**<sub>0</sub>.

За робочий тиск прийнято  $P_0 = 0.031$  кН/мм<sup>2</sup>, у відповідності з яким  $\sigma$  = 0.127 кН/мм і оптимальний зовнішній діаметр  $D_{HM}$  = 1 065 **мм**. Ці дані є базою для подальших розрахунків.

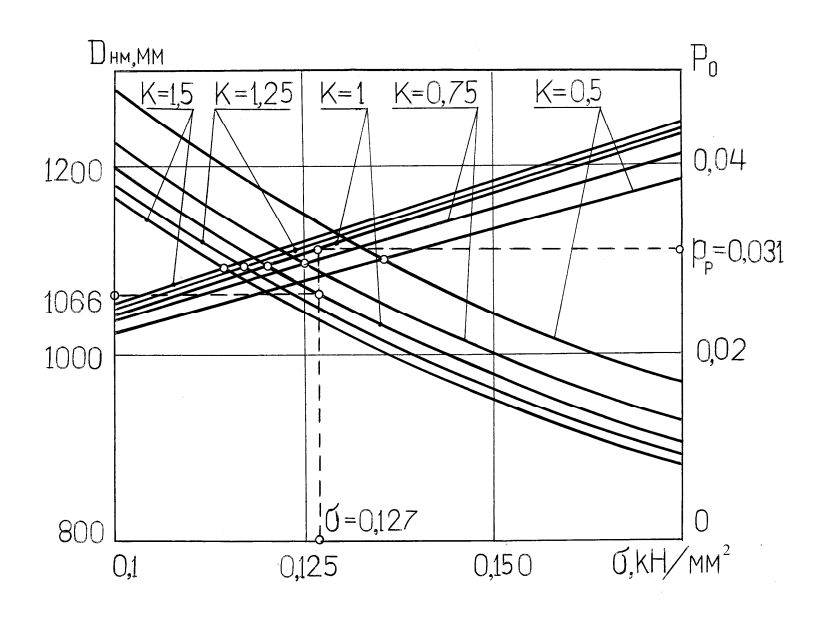

**Рисунок 2.41.** Поєднаний графік залежностей  $P_{\Omega} = f(\sigma)$ и  $D_{HM} = f(\sigma)$ 

#### *ПРОГРАМА РОЗРАХУНКУ ОПТИМАЛЬНИХ ПАРАМЕТРІВ ГІДРОЦИЛІНДРУ*

program cilindr; User Crt.Printer; Type Fioi=string[25]; F=real; D=array[1...40] of real; Var Fio:fioi; M, K, Ko, Kk, Kh, Q, Gh, Gk, H, Go:F; G, Dh:D; І, J, N:integer;

```
{Программа ввода исходных данных} 
Procedure Wwod1(Var A1:Fioi; 
                     Var Q1,Gh1,Gk1,H1,Ko1,Kk1,Kh1:real); 
begin 
      writeln('введите фамилию'); 
      readln(A1); 
      writeln('введите Q,Gh,Gk,H,Ko,Kk,Kh'); 
      readln(Q1,Gh1,Gk1,H1,Ko1,Kk1,Kh1); 
end;
```

```
{Программа вывода исходных данных} 
Procedure Wiwod1(Var A1:Fioi;
```

```
 Var Q1,Gh1,Gk1,H1,Ko1,Kk1,Kh1:real);
```
begin

```
writeln(Lst,' ':10,A1); 
writeln(Lst,' ':20,'Исходные данные'); 
writeln(Lst,' ','Q=',Q1:6:0,' ','Gh=',Gh:6:4,' ', 
             'Gk=',Gk1=:6:3,' ','H=',H1:6:3,' ','Ko=', 
             Ko1:6:3,'','Kk=',Kk1:6:3,'',Kh=',Kh:6:3);
writeln(Lst)
```
end;

```
{Программа вывода результата счета} 
Procedure Wiwod2(N1:integer; Var K1,M1:F; Var Dh1:D); 
begin 
      writeln(Lst,'K=',K1:6:3,' ':2,'M=',M1:6:3,' ':2,'Dh[j]=',
```

```
Dh[1]:10:3,' ',Dh1[2]:10:3,' ',Dh1[3]:10:3, 
' ',Dh1[4]:10:3);
```
end;

```
{Основная программа расчета оптимальных параметров гидроцилиндра} 
Begin 
      Wwod1(Fio,Q,Gh,Gk,H,Kk,Kh); 
      Wiwod1(Fio,Q,Gh,Gk,H,Ko,Kk,Kh); 
      writeln(Lst,' ':20,'Результаты расчета'); 
      K:=Ko; 
      while K<Kk do 
      begin 
             M:=(sqrt(3.6*sqrt(K)+2.225*K)-1.625*K)/(0.975*K+2.225);Go:=Gh; 
             N:=trunc((Gk-Go)/H); 
             J:=1:
             while J<=N do 
             begin 
                    G[j]:=Go;Dh[j]:=sqrt(Q/(0.785*G[j])*(1./M+1./K)*(1.+5*M)/(1.-1.625*M));
                   Go:=Go+H; 
                   J:=J+1;end; 
             Wiwod2(N,K,M,Dh); 
             K:=K+Kh 
      end; 
      writeln(Lst,' ',G(I)=',' ',G[1]:10:3,' ',G[2]:10:3,' ',G[3]:10:3,
```
#### $'$ ',G[4]:10:3)

End.

#### Роздрук після обрахунку на ЕОМ має приблизно такий вигляд: Миколайчук М.М. 6.1330

*Вихідні дані*

Q=6000; Gh=0.1000; Gk=0.200; H=0.025; Ko=0.500; Kk=1.500; Kh=0.250

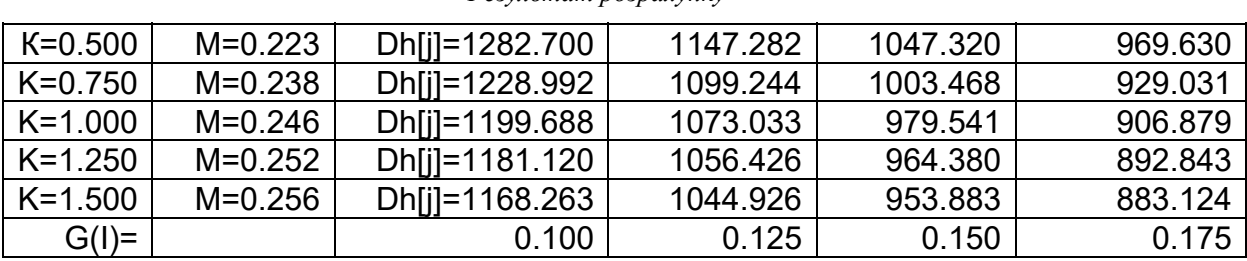

*Результат розрахунку*

### **5. ПРИКЛАД РОЗРАХУНКУ ГІДРАВЛІЧНОГО МЕХАНІЗМУ НА-КЛОНУ ЕЛЕКТРОПЕЧІ**

Основою правильного розрахунку механізму нахилу печі є точне визначення центру тяжіння печі. Якщо відомі координати центру тяжіння (*рис. 2.42*) щодо умовної осі обертання для початкового положення печі, то радіус-вектор буде  $\mathbf{r} = \sqrt{\mathbf{b}^2 + \mathbf{e}^2}$ .

Кут нахилу радіусвектора до осі печі І-І для початкового положення печі

$$
\alpha = \arcsin(e/r)
$$

Кут нахилу радіус-вектора при нахилі печі на кут  $\varphi$  буде  $\alpha \pm \varphi$ . Знаки "+" або "-" залежать від напрямку обертання печі та відповідають: "+" при нахилі печі від початкового положення у бік робочого вікна; "-" при нахилі від початкового положення у бік зливного носка.

Перекидний момент від ваги печі **G<sup>п</sup>** буде

$$
\mathbf{M}_{n} = \mathbf{G}_{n} \cdot \mathbf{a} = \mathbf{G}_{n} \cdot \mathbf{r} \cdot \sin(\varphi \pm \alpha)
$$

Момент сили тертя кочення в опорних сегментах

$$
\mathbf{M}_{\kappa} = (\mathbf{G}_{\mathsf{n}} + \mathbf{G}_{\mathsf{M}}) \cdot \mathbf{k},
$$

де **G<sup>м</sup>** - вага металу;

**k** =  $(2,16/4) \cdot \sqrt{2R(G_n+G_m)/(E\cdot l)}$ - коефіцієнт тертя кочення;

**R** - радіус опорних сегментів;

**E** - модуль пружності матеріалу опорних сегментів;

*l* - сумарна довжина, яку утворюють опорні сегменти.

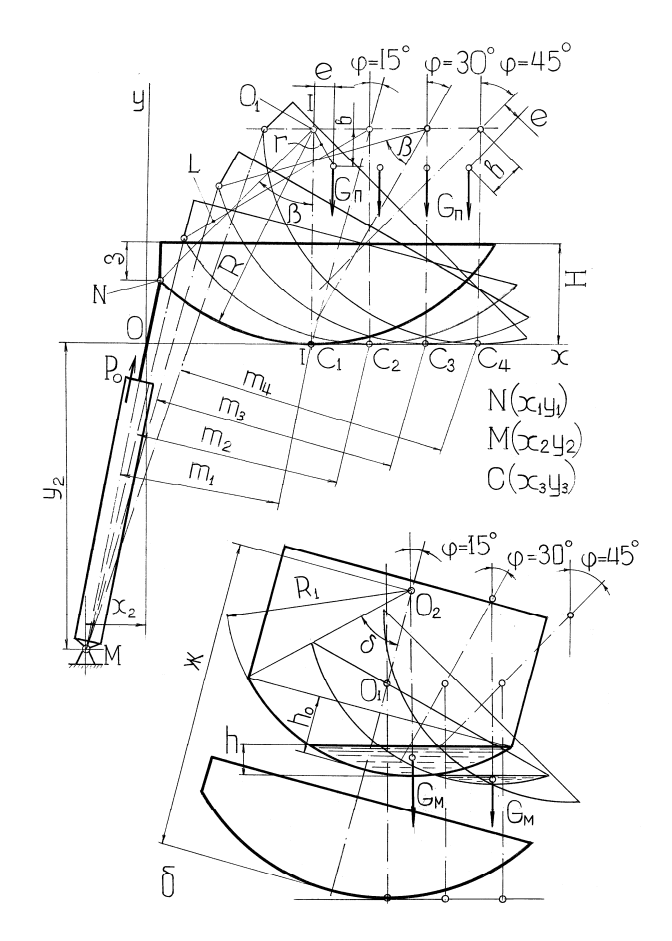

Максимальний перекидний момент буває частіше при нахилі печі на кут 40 - 45º, коли практично весь метал вже злитий. При цьому момент від ваги металу зменшується до нуля і тоді повний перекидний момент буде

$$
\mathbf{M}_{o} = \mathbf{M}_{n} + \mathbf{M}_{\kappa}.
$$

Для визначення зусиль, які діють на рейки та гідроциліндри механізму нахилу, необхідно знайти **m** плече цієї сили. Воно знаходиться як відрізок перпендикуляра, опущеного з точки С (миттєвий центр обертання або торкання сегментів з опорними площинами) на вісь рейок або циліндрів:

$$
m = \left( Ax_3 + By_3 + C' \right) / \sqrt{A^2 + B^2},
$$

$$
\mathbf{q}\mathbf{e}=\mathbf{p}
$$

 $A = (y_2 - y_1)/(x_2 - x_1);$   $B = -1;$   $C' = y_1 - Ax_1.$ Координату **x**<sub>3</sub> (точка С) визначають як довжину кола, яке відк-

ладають на прямій при коченні (*рис. 2.42 а*):

$$
\mathbf{x}_3 = \mathbf{R}(\beta + \varphi), \qquad \mathbf{y}_3 = \mathbf{0} \, .
$$

Координату точки **N** для любого положення печі визначають за формулами:

$$
\mathbf{x}_1 = \mathbf{R}(\beta + \varphi) - \mathbf{L}\sin(\beta + \varphi); \qquad \mathbf{y}_1 = \mathbf{R} - \mathbf{L}\cos(\beta + \varphi).
$$

Координати точки **M** при нахилі печі залишаються практично постійними і визначаються за кресленням.

Таким чином, за отриманими координатами  $x_1, y_1 \, x_3$  визначають величину **m** для розглянутих положень печі, а потім визначають зусилля в рейках або штоках гідроциліндрів.

$$
\mathbf{P}_{o} = \mathbf{M}_{o} / m.
$$

Наприклад розглянемо механізм нахилу з гідроприводом для електропечі ДСП-100 (місткість 100 т).

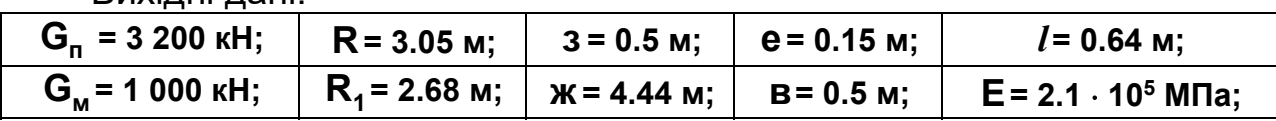

Вихілні лані<sup>.</sup>

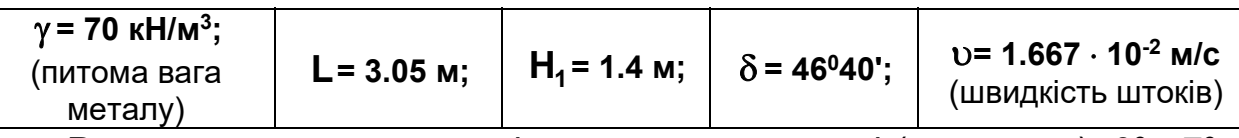

Розрахунок ведемо для кількох положень печі (*рис. 2.42 а*): 0º, -7º (при нахилі печі у бік робочого вікна на кут -7º для виведення шлаку); -7º, 0º (при поверненні печі у вихідне положення після скачування шлаку); 15º, 30º, 45º (при нахилі печі у бік зливного носка на кут 45º при зливі металу); 45º, 30º, 15º (при поверненні порожньої печі у вихідне положення). Визначення моментів зручно вести в порядку наведених вище положень печі.

#### **1. МОМЕНТ ВІД ВАГИ ПЕЧІ**

При обчисленні моментів для положень 0º, -7º при нахилі печі у бік робочого вікна і -7º, 0º при її поверненні у вихідне положення скористаємося формулою:

$$
\mathbf{M}_{n} = \pm \mathbf{G}_{n} \cdot \mathbf{r} \cdot \sin(\alpha + \varphi)
$$

Знак "+" приймаємо при нахилі печі у бік робочого вікна, а знак "-" при поверненні її у вихідне положення.

Моменти при нахилі печі у бік носка (0º - 45º) обчислюють за формулою

$$
\mathbf{M}_{n} = \mathbf{G}_{n} \cdot \mathbf{r} \cdot \sin(\varphi - \alpha),
$$

а при її поверненні (45º – 0º) – за формулою:

$$
\mathbf{M}_{n}=-\mathbf{G}_{n}\cdot\mathbf{r}\cdot\sin(\alpha-\varphi).
$$

Перед визначенням моментів визначаємо радіус-вектор  $r = \sqrt{0.15^2 + 0.5^2} = \sqrt{0.2725} = 0.522$  M і кут його нахилу до вертикалі  $\alpha = \arcsin(0.15/0.522) = 0.2873, \qquad \alpha = 16^{\circ}42'.$ Момент положення 0º, -7º.  $M_{\text{no}} = 3200 \cdot 0.522 \cdot \sin(16^{\circ}42'+0^{\circ}) = 479.9 \text{ kH} \cdot \text{m}$ ;  $M_{\text{n7}}$  = 3200  $\cdot$  0.522  $\cdot$  sin(16<sup>0</sup>42'+7<sup>0</sup>) = 671.33 кН $\cdot$  м,  $_{\sf n7}$  = 3200  $\cdot$  0.522  $\cdot$  sin(16 $^{\sf 0}$ 42'+7 $^{\sf 0}$  ) = 671.33 кН  $\cdot$  $_{\sf no}$  = 3200  $\cdot$  0.522  $\cdot$  sin(16<sup>0</sup>42'+0<sup>0</sup> ) = 479.9 кН  $\cdot$ для положень -7º, 0º  $M_{n7}$  = -671.33 кН $\cdot$  м,  $M_{n0}$  = -479.9 кН $\cdot$  м,  $\frac{1}{107} = -671.33 \text{ kH} \cdot \text{m},$  M $\frac{1}{100} = -479.9 \text{ kH} \cdot \text{m}$ для положень 15º – 45º  $M_{n15} = 3200 \cdot 0.522 \cdot \sin(15^{\circ} - 16^{\circ} 42^{\circ}) = -49.56 \text{ kH} \cdot \text{M}$ ;  $M_{n30} = 3200 \cdot 0.522 \cdot \sin(30^{\circ} - 16^{\circ} 42^{\circ}) = 384.27 \text{ kH} \cdot \text{m}$ ; **M 791.92 кН м, п45**  $_{\sf n30}$  = 3200  $\cdot$  0.522  $\cdot$  sin(30<sup>0</sup>  $-$  16<sup>0</sup>42')= 384.27 кН $\cdot$  $_{\sf n15}$  = 3200  $\cdot$  0.522  $\cdot$  sin(15<sup>0</sup>  $-$  16<sup>0</sup> 42')=  $-$ 49.56 кН $\cdot$ для положень 45º – 0º

 $M_{n45}$  =  $-3200 \cdot 0.522 \cdot \sin(16^{\circ}42' - 45^{\circ}) = -791.92 \text{ кH} \cdot \text{m}$  $M_{n30}$  =  $-384.27$  кН $\cdot$ м  $M_{n15}$  = 49.56 кН $\cdot$ м  $M_{n0}$  = 477.9кН $\cdot$ м.  $\dot{\mathsf{m}}_{\mathsf{m30}} = -384.27$  кН $\cdot$ м $\mathsf{M}_{\mathsf{m15}} = 49.56$  кН $\cdot$ м $\mathsf{M}_{\mathsf{m0}} = 477.9$ кН $\cdot$  $\dot{\mathbf{h}}_{\mathsf{m45}} = -3200\cdot 0.522\cdot \textbf{sin} [16^{\,\text{o}}42'\text{--}45^{\,\text{o}}] = -791.92 \text{ }\text{kH}\cdot \text{m}$ За отриманими даними будуємо графік  $M_n = f_1(\phi)$  (рис. 2.43 *a*).

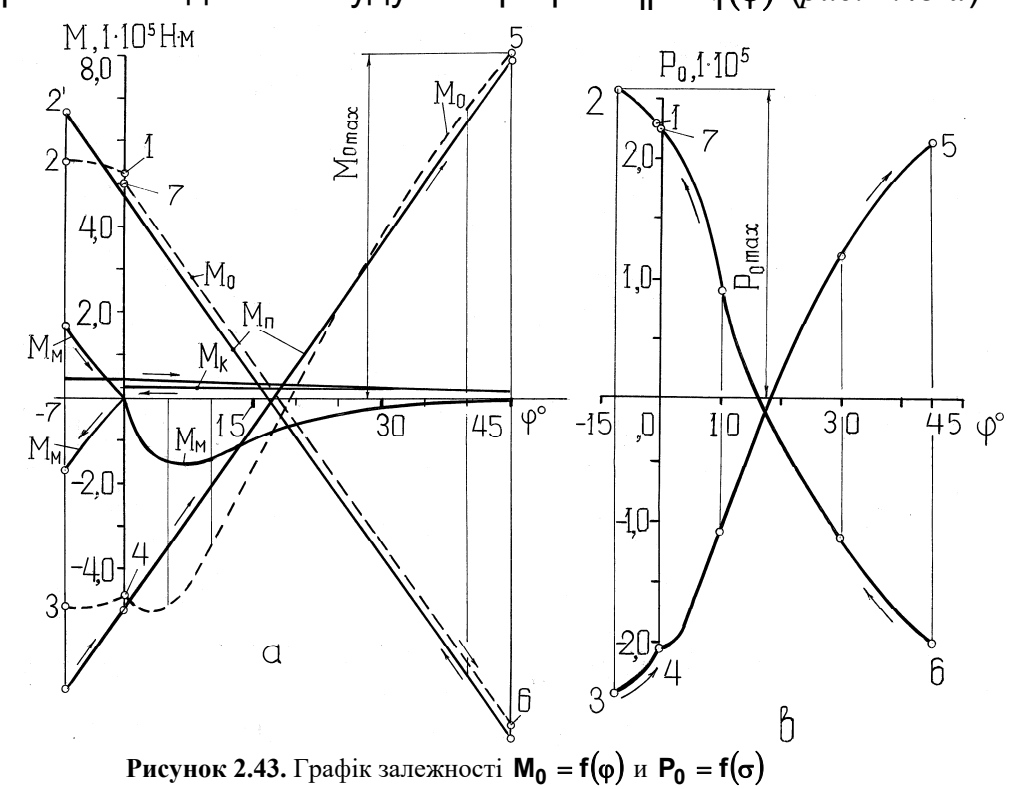

### **2. МОМЕНТИ ВІД ВАГИ МЕТАЛУ**

Ці моменти визначаються за формулою:

$$
\mathbf{M}_{_{\mathbf{M}}}=\pm\mathbf{G}_{_{\mathbf{M}}}\cdot\mathbf{n}\cdot\mathbf{sin}\phi,
$$

де **n ж R** - відстань між центрами **О<sup>1</sup>** и **О2**; **n sin** - плече сили тяжіння металу.

Знак "+" приймають тільки при поверненні печі із положення -7º після зняття шлаку. В інших випадках приймають знак "-" тому, що метал викликає самоперекидання.

Перед тим, як визначити вагу металу **G<sup>м</sup>** , розраховують для положень печі (0º, -7º, 0º, 15º, 30º, 45º) висоту металу **h** за формулою:

$$
h = R_1[1 - \cos(\delta - \varphi)],
$$

$$
h_0 = 2.68[1 - \cos(46^{\circ}40^{\circ} - 0^{\circ})] = 2.68[1 - 0.6862] = 0.84 \text{ m}.
$$

 $h_7 = h_0$ ,  $h_{15} = 0.399$  м,  $h_{30} = 0.112$  м,  $h_{45} = 0$ .

Вагу металу визначають за формулою:

 $G_{_{\mathbf{M}}} = \pi R_1^2 \cdot h^2 [1-h/3R_1] \cdot \gamma,$ 

 $G_{\sf M15} = 258,83$  kH,  $G_{\sf M30} = 19,52$  kH,  $G_{\sf M45} = 0$ ,  $G_{\sf M7} = G_{\sf M0}$ .  $\frac{0.04}{3 \cdot 2,68}$   $\cdot$  70 ≈ 1000 кН,  $G_{\text{M0}} = 3,14 \cdot 2,68^2 \cdot 0,84^2 \left| 1 - \frac{0,84^2}{2 \cdot 2^2} \right|$  $\mathbf{M}_{\mathsf{M}0} = 3,14 \cdot 2,68^2 \cdot 0,84^2 \left[1 - \frac{0,84}{3 \cdot 2,68} \right] \cdot 70 \approx$  $\mathsf{I}$  $=3,14\cdot 2,68^2\cdot 0,84^2\left|1-\frac{8}{3}\right|$ Тоді моменти від ваги металу будуть:  $M_{\text{M0}} = 0$ ,  $M_{\text{M7}} = -1000(4.44 - 3.05) \cdot \sin 7^{\circ} = -169.44 \text{ kH} \cdot \text{M}$ М<sub>м7</sub> = 169,44 кН $\cdot$ м,  $\,$  М<sub>м15</sub> =  $-85,91$ кН $\cdot$ м,  $\,$  М<sub>м30</sub> =  $-13,57$  кН $\cdot$ м,  $\,$  М<sub>м45</sub> = 0.  $_{\sf m0}$  = 0,  $\,$  M $_{\sf m7}$  =  $-$ 1000(4.44  $-$  3.05) $\cdot$  sin $7^{\sf o}$  =  $-$ 169.44 кН $\cdot$ За отриманими даними будуємо графік

## $M_{M} = f_{2}(\phi)$  (*puc. 2.43 a*).

### **3. МОМЕНТИ ВІД СИЛ ТРЕННЯ КОЧЕННЯ В ОПОРНИХ СЕ-ГМЕНТАХ**

Визначаємо коефіцієнти для положень печі, що розглядаються:

 $\mathbf{K}_{45} = \mathbf{K}_{45}^{\dagger} = \mathbf{K}_{30}^{\dagger} = \mathbf{K}_{15}^{\dagger} = \mathbf{K}_{0}^{\dagger} = 0.0065$  м  $K_{15} = 0.067$  м,  $K_{30} = 0.00625$  м, **0.00745, <sup>2</sup> <sup>10000</sup> 0.64 2 3.05 3200 1000 4**  $\mathbf{K}_0 = \mathbf{K}_0^{\dagger} = \mathbf{K}_{o7} = \mathbf{K}_{o7}^{\dagger} = \frac{2.16}{4} \cdot \sqrt{\frac{2 \cdot 3.05 \cdot 3200 + 1000}{2 \cdot 10000 \cdot 0.64}} =$  $=$  K<sub>0</sub> $^{\prime}$  = K<sub>07</sub> = K<sub>07</sub> =  $\frac{2.16}{1} \cdot \sqrt{\frac{2 \cdot 3.05 \cdot 3200 + 1}{2}}$  $(\tau \cdot \mathbf{e} \cdot \mathbf{A} \wedge \mathbf{A} \cdot \mathbf{n} \cdot \mathbf{O} \cdot \mathbf{A} \cdot \mathbf{A} \cdot \mathbf{n} \cdot \mathbf{A} \cdot \mathbf{n} \cdot \mathbf{n$ Тоді  $M_{\kappa O} = M_{\kappa 7} = M_{\kappa 7}^{\dagger} = M_{\kappa 0}^{\dagger} = (3200 + 1000) \cdot 0.00745 = 31.29 \text{ kH} \cdot \text{m}$  $M_{\kappa15} = (3200 + 238.83) \cdot 0.0067 = 23.04 \text{ kH} \cdot \text{m}$  $M_{\kappa45} = M_{\kappa45} = M_{\kappa30} = M_{\kappa15} = M_{\kappa0} = 3200 \cdot 0.0065 = 20.8 \text{ kH} \cdot \text{m}$  $M_{\kappa 30} = 20.29 \text{ kH} \cdot \text{m}$  $\mathbf{M}^{\mathsf{T}}_{\kappa 30} = \mathbf{M}^{\mathsf{T}}_{\kappa 15}$  $\mathbf{M}_{\kappa45} = \mathbf{M}_{\kappa45} = \mathbf{M}_{\kappa30} = \mathbf{M}_{\kappa15} = \mathbf{M}_{\kappa0}^{\dagger} = 3200 \cdot 0.0065 = 20.8 \text{ kH} \cdot \mathbf{M}_{\kappa45}$  $_{\sf kO}$  = M $_{\sf k7}$  = M $_{\sf k7}$  = M $_{\sf k0}$  =  $(3200+1000)\cdot$  0.00745 = 31.29 кН $\cdot$ За отриманими даними будуємо графік  $M_k = f_3(\phi)$ 

### **4. ЗАГАЛЬНІ МОМЕНТИ, ЩО ПЕРЕКИДАЮТЬ**

$$
M_{00} = M_{10} + M_{K0} = 479.9 + 31.29 = 511.19 \text{ kH} \cdot \text{m},
$$
  
\n
$$
M_{07} = M_{17} + M_{K7} - M_{M7} = 671.33 + 31.29 - 169.44 = 533.18 \text{ kH} \cdot \text{m},
$$
  
\n
$$
M'_{07} = -M_{17} + M'_{K7} + M'_{M7} = -671.33 + 31.29 + 169.44 = -470.6 \text{ kH} \cdot \text{m},
$$
  
\n
$$
M'_{00} = -M_{10} + M_{K0} = -479.9 + 31.29 = -448.61 \text{ kH} \cdot \text{m},
$$
  
\n
$$
M_{015} = -M_{115} - M_{115} + M_{K15} = -49.56 - 85.91 + 23.04 = -112.43 \text{ kH} \cdot \text{m},
$$
  
\n
$$
M_{030} = M_{130} - M_{M30} + M_{K30} = 384.27 + 13.57 + 20.9 = 391.63 \text{ kH} \cdot \text{m},
$$
  
\n
$$
M_{045} = M_{145} + M_{K45} = 791.92 + 20.8 = 812.72 \text{ kH} \cdot \text{m},
$$
  
\n
$$
M'_{045} = -M'_{1145} + M_{K45} = -791.92 + 20.8 = -771.12 \text{ kH} \cdot \text{m},
$$
  
\n
$$
M'_{030} = -M'_{1130} + M'_{K30} = -384.27 + 20.8 = -363.47 \text{ kH} \cdot \text{m},
$$
  
\n
$$
M'_{015} = M'_{1115} + M'_{K15} = 49.56 + 20.8 = 70.36 \text{ kH} \cdot \text{m},
$$
  
\n
$$
M''_{00} = M_{10} + M''_{K0} = 479.9
$$

#### **5. ЗУСІЛЛЯ У ШТОКАХ ГІДРОЦИЛІНДРІВ**

Визначаємо плечі **mi** сил **Poi** . Однак спочатку визначаємо для кожного випадку необхідні величини:  $x_1, y_1, x_3, A, C$ , а з креслення знаходимо значення кута **<sup>0</sup> 40** (або **0.767 рад**) та координати  $x_2 = -0.64$ **M**  $y_2 = -4.3$ **M**.

$$
Πρν φ = 00
$$
\n
$$
x1 = 3.05(0.767 + 0) - 3.05 \cdot sin(440 + 00) = 0.22 M,\ny1 = 3.05 - 3.05 \cdot cos(440 + 00) = 0.856 M,\nx2 = -0.64 M, y2 = -4.3 M,\nA =  $\frac{-4.3 - 0.856}{-0.64 - 0.22} = 5.995$ , C' = 0.856 - 5.995 \cdot 0.22 = -0.4629,  
\nm<sub>1</sub> =  $\frac{5.995 \cdot 2.34 - 1 \cdot 0 - 0.4629}{\sqrt{5.995^2 + (-1)^2}} = 2.23 M;$   
\n
$$
π1 = 0.524 M, y1 = 1.479 M, x2 = -0.64 M, y2 = 4.3 M,\nx3 = 3.139 M, y3 = 0, A = 4.965, C' = -1.223,\nm2 = 2.855 M;
$$
$$

при  $\varphi = 30^0$ **m = 3.384 м. 3 x**<sub>3</sub> = 3.937 м,  $y_3 = 0$ ,  $A = 3.957$ ,  $C = -1.768$ ,  $x_1 = 1.005$  м,  $y_1 = 2.209$  м,  $x_2 = -0.64$  м,  $y_2 = -4.3$  м, при  $\varphi = 45^{\circ}$ **m = 3.815 м. 3 x**<sub>3</sub> = 4.735 м,  $y_3 = 0$ ,  $A = 3.137$ ,  $C = -2.292$ ,  $x_1 = 1.686$  м,  $y_1 = 2.997$  м,  $x_2 = -0.64$  м,  $y_2 = -4.3$  м,

Визначаємо також плече m<sub>1</sub> при нахилі печі у бік робочого вікна на кут 7°. У цьому випадку координати х<sub>1</sub> и у<sub>1</sub> визначають за формулами:

 $\mathbf{x}_1 = \mathbf{R}(\beta - \varphi) - \mathbf{L}\sin(\beta - \varphi), \quad \mathbf{y}_1 = \mathbf{R} - \mathbf{L}\cos(\beta - \varphi)$ Після обчислень отримуємо  $m_1$ <sup>'</sup> = 1.908 м. **x 1.967 м, y 0, A 6.37, C 0.224, ' 3 3**  $x_1 = 0.1315$  м,  $y_1 = 0.614$  м,  $x_2 = -0.64$  м,  $y_2 = -4.3$  м,

Тоді зусилля **P<sup>о</sup>** для відповідних положень печі будуть:

**224.53 кН, 2.23**  $P_{00} = \frac{500.7}{3.22} =$  $\frac{24.64}{2.855}$  = 24.64 kH, **113.55 kH**,  $P_{015} = \frac{70.36}{2.25}$ **3.384**  $P_{030}^{'} = -\frac{363.47}{3.234}$  $\frac{71112}{3.815}$  = -202.13 кH, **213.03 kH**,  $P_{0.45} = -\frac{777.12}{2.25}$ **3.815**  $P_{0.45} = \frac{812.72}{0.845}$ **115.73 кН, 3.384 39.38 кН,**  $P_{030} = \frac{391.63}{200}$ **2.855**  $P_{.015} = -\frac{112.43}{2.275}$ **201.17 кН, 2.23 246.64 kH**  $P_{00} = -\frac{448.61}{2.22}$ **1.908**  $P_{07}^{'} = -\frac{470.6}{1.000}$  $\frac{200.16}{1.908}$  = 279.44 кH, **229.23 кН,**  $P_{\text{O7}} = \frac{533.18}{1.228}$ **2.23**  $P_{00} = \frac{501.19}{3.23} = 229.23 \text{ kH}, \qquad P_{07} = \frac{533.18}{4.009} =$ **' O15 ' O30**  $\overline{O45}$   $\overline{O45}$   $\overline{O45}$   $\overline{O45}$  $\overline{O15}$  –  $\overline{O30}$  –  $\overline{O30}$  –  $\overline{O30}$ **' O0 ' O7**  $=-\frac{0.00147}{0.001}$  = -113.55 kH,  $P_{015} = \frac{0.0001}{0.0015}$  =  $=\frac{612.72}{2.3.62}$  = 213.03 kH,  $P_{0.45} = -\frac{777.12}{2.3.62}$  = - $=-\frac{112.46}{2.025} = -39.38 \text{ kH}, \qquad P_{030} = \frac{0.0186}{0.025} =$  $=-\frac{446.64}{1000} = -246.64$  KH  $P_{00} = -\frac{440.01}{0.00} = -$ За отриманими даними будуємо графік **<sup>о</sup> <sup>5</sup> P f** (*рис. 2.43 б*).

З графіка бачимо, що максимальне зусилля має місце при нахилі печі на кут 7º у бік робочого вікна при скачуванні шлаку, тобто  $P_{07} = 279.44$  **KH**.

Визначаємо розрахункове зусилля

$$
\mathbf{P}_{op} = \mathbf{P}_{O7} \cdot \mathbf{K}_1 \cdot \mathbf{K}_2,
$$

де **K1 1, 2** - коефіцієнт, який враховує перерозподіл навантаження

між циліндрами (циліндр з боку підведення струму є більш навантаженим);

**K2** - коефіцієнт запасу зусилля.

# $\mathbf{P_{op}} = 279.44 \cdot 1.2 \cdot 1.1 \approx 369$  кН или  $\mathbf{P_{op}} = 369 \cdot 10^3$  Н.

Тут необхідно враховувати ті обставини, що масло під тиском надходить у штокові порожнини циліндрів (два циліндри). Тому штокова площа одного гідроциліндра для даного випадку буде основою при подальшому визначенні діаметра циліндра **D**.

З одного боку

$$
S_{\text{u}} = \frac{\pi D^2}{4} - \frac{\pi d^2}{4} \text{ with } S_{\text{u}} = \frac{\pi D^2}{4} - \frac{\pi (0.5D)^2}{4} = 5.887 \cdot 10^{-1} \text{ m}^2,
$$
  
IIIUOTO 60KV

а з іні

$$
S_{\rm m} = P_{\rm op} / (2 \cdot P_{\rm p} \cdot \eta_{\rm u}),
$$

де 
$$
P_p = 5.5
$$
Мпа (5.5·10<sup>6</sup> H/m<sup>2</sup>) - робочий тиск (відповідно до реко-  
Менлацій глари 26 розлілу 1):

мендацій глави 26, розділу 1); **<sup>ц</sup> 0.85** - ККД циліндра.

Тоді

$$
D=\sqrt{\frac{P_{op}}{2\cdot 5.887\cdot 10^{-1}p_{p}\cdot \eta_{u}}}=\sqrt{\frac{369\cdot 10^{3}}{2\cdot 5.887\cdot 10^{-1}\cdot 5.5\cdot 10^{6}\cdot 0.85}}=2.58\cdot 10^{-1}\; \text{m}.
$$

Відповідно до рекомендацій глави 6 (розділ 3) остаточно приймаємо **D= 250 мм** (**D= 2.5 10-1 м**).

Необхідну подачу насоса визначаємо за значеннями поршневої порожнини циліндра, яка буде

 $S_n = 0.785D^2 = 0.785 \cdot (2.5 \cdot 10^{-1})^2 = 4.9 \cdot 10^{-2}$  M<sup>2</sup> Тоді  $Q_{\mu} = 2 \cdot S_{\pi} \cdot \nu = 2 \cdot 4.9 \cdot 10^{-2} \cdot 1.667 \cdot 10^{-2} = 1.634 \cdot 10^{-3} \text{ m}^3 / \text{c}.$ 

За отриманими значеннями **p<sup>р</sup>** і **Q<sup>н</sup>** вибираємо пластинчастий насос Г12-25 АМ з такими параметрами (*рис. 2.44*): **p<sup>н</sup>** = 6.3 МПа, **Q<sup>н</sup>** = 1.667ꞏ10-3 м3/с (**Q<sup>н</sup>** =100 л/хв), а вже після цього - необхідну апаратуру:

- фільтр Ф7 (витрата  $3.33 \cdot 10^{-3}$  м $3$ /с, втрати тиску 0.2 МПа, умовний прохід **Dy** = 32 мм);
- зворотний клапан /20 32/ (витрата 2.67  $\cdot$  10<sup>-3</sup> м<sup>3</sup>/с, умовний прохід **Dy** = 32 мм);
- − розподільник Р202 (витрата 2.67·10<sup>-3</sup> м<sup>3</sup>/с, умовний прохід =20 мм);

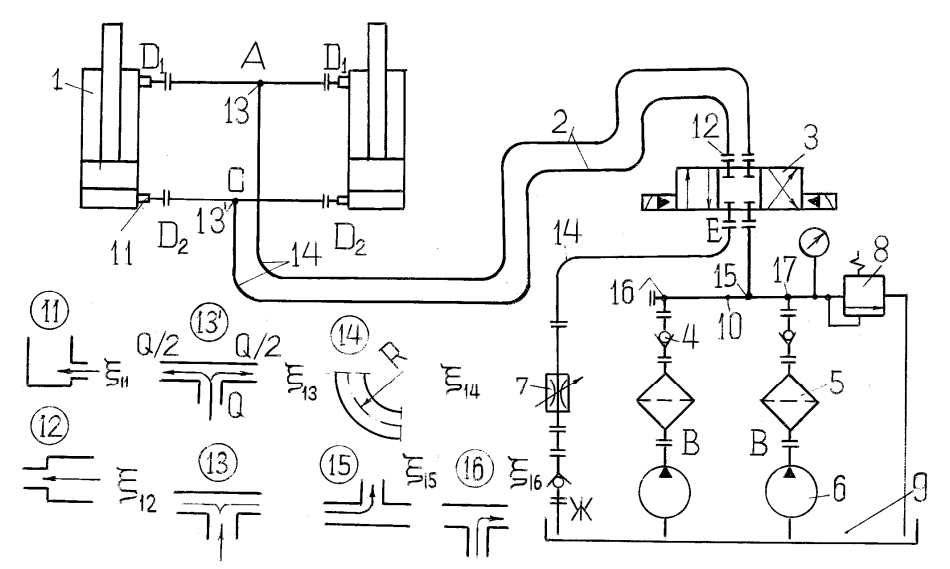

**Рисунок 2.44.** Схема механізму нахилу печі: 1 – гідроциліндр; 2 – трубопроводи; 3 – розподільник; 4 – зворотний клапан; 5 – фільтр; 6 – насос; 7 – дросель; 8 – запобіжний клапан; 9 – бак; 10 – колектор; 11-16 – місцеві опори

– дросель ПГ55-35 (витрата 2.67 $\cdot$ 10<sup>-3</sup> м<sup>3</sup>/с, умовний прохід **Dy**=32 мм, втрати тиску 0.2 МПа).

Переріз трубопроводів в лініях вибираємо за величиною **Q** =1.667ꞏ10-3 м3/с. Причому відповідно до рекомендацій глави 8 (розділ 1) приймаємо швидкість руху рідини в трубопроводах ВАД<sub>1</sub> і ЕСД<sub>2</sub> (*рис. 2.44*) як для зливних магістралей і робимо так через те, що ці трубопроводи бувають поперемінно то напірними, то зливними. В даному випадку приймаємо  $v_{cn} = 2$  *м/с.* 

Тоді перетин цих трубопроводів має бути:

$$
S_T = Q/v_{cn} = 1.667 \cdot 10^{-3} / 2 = 8.335 \cdot 10^{-4} \text{ m}^2
$$
, a diameter  
\n $d_T = \sqrt{4 \cdot S_T / \pi} = \sqrt{4 \cdot 8.335 \cdot 10^{-4} / 3.14} = 3.258 \cdot 10^{-2} \text{ m}.$ 

Остаточно приймаємо **d<sup>т</sup> 32мм**. За цією величиною вибираємо труби 40 х 4.

У зв'язку з тим, що дросельний клапан встановлений у зливальній магістралі ЄЖ., Він визначає величину витрат в обох порожнинах циліндрів. Для нашого випадку приймаємо величину витрати на дроселі **Q 1.667 10 м /c. <sup>3</sup> <sup>3</sup>** Тоді витрата в лінії СЖ буде  $Q = 1.667 \cdot 10^{-3}$   $M^3/c$ , а в лінії ВА-

$$
Q_{\text{Ba}} = Q_{\text{cx}} \cdot \frac{S_{\text{m}}}{S_{\text{n}}} = 1.667 \cdot 10^{-3} \frac{3.68 \cdot 10^{-2}}{4.9 \cdot 10^{-2}} = 1.25 \cdot 10^{-3} \text{ m}^3/\text{c}.
$$

За наведеними раніше формулами (1.18) визначаємо число Рейнольдса для різних ділянок трубопроводів:

Ділянка ВА

 $R_e = \frac{1.25 \cdot 10^{-3}}{0.785 \cdot 3.2 \cdot 10^{-2} \cdot 3 \cdot 10^{-5}} = 1659,$  $_{e}=\frac{1.25\cdot10^{-3}}{0.785\cdot3.2\cdot10^{-2}\cdot3\cdot10^{-5}}=$ **R<sup>е</sup> Rкр** (режим ламінарний); ділянка АД<sub>1</sub>  $R_e = \frac{1.25 \cdot 10^{-3}}{2 \cdot 0.785 \cdot 3.2 \cdot 10^{-2} \cdot 3 \cdot 10^{-5}} = 830,$  $_{\rm e} = \frac{1.25 \cdot 10^{-3}}{2 \cdot 0.785 \cdot 3.2 \cdot 10^{-2} \cdot 3 \cdot 10^{-5}} =$ **R<sup>е</sup> Rкр** (режим ламінарний): ділянка СД2  $R_e = \frac{1.667 \cdot 10^{-3}}{2 \cdot 0.785 \cdot 3.2 \cdot 10^{-2} \cdot 3 \cdot 10^{-5}} = 1106,$  $_{\rm e} = \frac{1.667 \cdot 10^{-3}}{2 \cdot 0.785 \cdot 3.2 \cdot 10^{-2} \cdot 3 \cdot 10^{-5}} =$ **R<sup>е</sup> Rкр** (режим ламінарний): ділянка СЕ і ЕЖ  $R_e = \frac{1.667 \cdot 10^{-3}}{0.785 \cdot 3.2 \cdot 10^{-2} \cdot 3 \cdot 10^{-5}} = 2212,$  $_{\rm e} = \frac{1.667 \cdot 10^{-3}}{0.785 \cdot 3.2 \cdot 10^{-2} \cdot 3 \cdot 10^{-5}} =$  $R_{\text{e}} \approx R_{\text{m}}$  (режим на межі переходу приймаємо за турбулентний).

Перед визначенням втрат тиску в трубопроводах спочатку визначаємо коефіцієнти λ для ламінарного за формулою (1.22) та турбулентного (1.23) режимів:

ділянка ВА  $\lambda = 75/1659 = 4.52 \cdot 10^{-2}$ ; ділянка АД1 **75 / 830 9.036 10 ; <sup>2</sup>** ділянка СД<sub>2</sub>  $\lambda = 75/1106 = 6.781 \cdot 10^{-2}$ :  $\lambda = (100 \cdot 2212)^{-0.25} = 4.61 \cdot 10^{-2}$ За формулою (1.21) визначаємо втрати тиску в трубопроводах: ділянка ВА (*l* **12 м**)  $(1.25\cdot10^{-3})$  $\frac{128}{3.14^2 \cdot (3.2 \cdot 10^{-2})^5} = 18441 \,\text{Ta};$ **8 1.25 10 900 12**  $p = 4.52 \cdot 10^{-2} \cdot \frac{9(1.20 \times 10^{-19} \text{ J}) \cdot 500}{2.44^{2} \cdot (3.2 \times 10^{-2})^{5}}$ **2 3** 2.  $\frac{O(1.23 \cdot 10^{6}) \cdot 300 \cdot 12}{200000}$  $\Delta \mathsf{p} = \mathsf{4.52 \cdot 10^{-2} \cdot \frac{8 (1.25 \cdot 10^{-3})^{2} \cdot 900\cdot}{3.14^{2} \cdot (3.2 \cdot 10^{-2})^{4}}}$ ділянка Д1Д1 (*l* **3 м**)  $(6.25\cdot10^{-4})$  $\frac{(3.23 \cdot 10^{-1})}{(3.2 \cdot 10^{-2})^5} = 2305 \text{ Hz};$ **8 6.25 10 900 3**  $p = 9.036 \cdot 10^{-2} \cdot \frac{9(0.26 \cdot 10^{-19})}{2.44^{2}} \frac{1}{2.240^{-2}} \frac{600}{3^{5}}$ **2 4** 2.  $\frac{O(0.23 \cdot 10)}{4} =$  $\Delta \mathsf{p} = 9.036 \cdot 10^{-2} \cdot \frac{8 \big( 6.25 \cdot 10^{-4} \big)^2 \cdot 900 \cdot}{3.14^2 \cdot \big( 3.2 \cdot 10^{-2} \big)^5}$ ділянка Д2Д2 (*l* **3 м**)  $(8.335 \cdot 10^{-4})$  $\frac{3.555 \cdot 10^{-1} \text{ J}}{3.14^2 \cdot (3.2 \cdot 10^{-2})^5} = 3076 \text{ Na};$ **8 8.335 10 900 3**  $p = 6.781 \cdot 10^{-2} \cdot \frac{9(0.000 \cdot 10^{-19})}{2.44^2} \cdot \frac{1}{2.240^{-2}} \cdot \frac{500}{2}$ **2 4** 2.  $\frac{0(0.333 \cdot 10^{9} \cdot 300 \cdot 3)}{2}$  $\Delta \mathsf{p} =$  6.781 $\cdot$ 10 $^{-2}$   $\cdot \frac{8 (8.335 \cdot 10^{-4})^2 \cdot 900 \cdot 3.14^2 \cdot (3.2 \cdot 10^{-2})^5} {3.14^2 \cdot (3.2 \cdot 10^{-2})^5}$ 

ділянка СЕЖ (*l* **10 м**)

$$
\Delta p = 4.61 \cdot 10^{-2} \cdot \frac{8(1.667 \cdot 10^{-3})^2 \cdot 900 \cdot 10}{3.14^2 \cdot (3.2 \cdot 10^{-2})^5} = 27884 \text{ Ta};
$$

Тоді втрати тиску у трубопроводах: у напірній магістралі

 $\Delta p$ <sub>TH</sub> = 18441 + 2305 = 20746 Па;

у зливній магістралі

 $\Delta p_{\text{TC}} = 27884 + 3076 = 30960 \text{ Na}.$ 

Відповідно до гідросхеми (*рис.2.44*) та рекомендацій глави 3 (розділ 3) встановлюємо величини коефіцієнтів опору  $\xi$ :

 $\xi_3 = 2.5;$   $\xi_{11} = 2;$   $\xi_{12} = 0.12;$   $\xi_{13} = 1.75;$   $\xi_{15} = 1.4;$  $\xi_4 = 2.5$ ;  $\xi_{11} = 1$ ;  $\xi_{13} = 1.25$ ;  $\xi_{14} = 0.2$ ;  $\xi_{16} = 1.4$ . Визначаємо втрати тиску в місцевих опорах (при цьому для спрощення розв'язання задачі діаметри умовних проходів штуцерів 1, 2 приймаємо такими ж, як і діаметри трубопроводів); ділянка ВА

$$
\Delta p_{\scriptscriptstyle M} = \frac{8 Q_{BA}^2 \cdot \rho}{\pi^2 \cdot d_{\scriptscriptstyle T}^2} \left( \xi_4 + 5 \xi_{12} + \xi_{13} + 6 \xi_{14} + \xi_{15} + \xi_{16} \right) + \Delta p_{\scriptscriptstyle M} + \frac{8 Q_{BA}^2 \cdot \rho}{\pi^2 \cdot d_{\scriptscriptstyle P}^4} \cdot \xi = \\ = \frac{8 \left( 1.25 \cdot 10^{-3} \right)^2 \cdot 900}{3.14^2 \cdot \left( 3.2 \cdot 10^{-2} \right)^4} \left( 2.5 + 5 \cdot 0.12 + 1.25 + 6 \cdot 0.2 + 1.4 + 1.4 \right) +
$$

+ 2 \cdot 10<sup>5</sup> + 
$$
\frac{8(1.25 \cdot 10^{-3})^2 \cdot 900}{3.14^2 \cdot (2 \cdot 10^{-2})^4}
$$
 \cdot 2.5 = 226864 H,

де **d**<sub>P</sub> - діаметр каналів розподільника; ділянка  $\Box_1\Box_1$ 

$$
\Delta p_{_{M}}=2\cdot\frac{8\cdot Q_{D_1D_1}^2\cdot \rho}{\pi^2\cdot d_{_{T}}^4}\cdot \left(\xi_{11}+\xi_{12}\right)=2\cdot\frac{8(6.25\cdot 10^{-5})^2\cdot 900}{3.14^2\cdot \left(3.2\cdot 10^{-2}\right)^4}\cdot 2+0.12=1153\text{ H};
$$

\n
$$
\text{Alifrika } \mathcal{L}_2 \mathcal{L}_2
$$
\n

\n\n $\Delta p_\text{M} = 2 \cdot \frac{8 \cdot Q_{D_2 D_2}^2 \cdot \rho}{\pi^2 \cdot d_\tau^4} \cdot (\xi_{11} + \xi_{12}) = 2 \cdot \frac{8(8.335 \cdot 10^{-4})^2 \cdot 900}{3.14^2 \cdot (3.2 \cdot 10^{-2})^4} \cdot 2 + 0.12 = 2050 \, \text{H}$ \n

ділянка  $\text{C}\mathcal{H}_2$ 

$$
\Delta p_{M} = 2 \cdot \frac{8 \cdot Q_{cc}^{2} \cdot \rho}{\pi^{2} \cdot d_{\tau}^{4}} \cdot (\xi_{4} + 6\xi_{12} + \xi_{13} + 8\xi_{14}) + \frac{8 \cdot Q_{cc}^{2} \cdot \rho}{\pi^{2} \cdot d_{p}^{4}} \cdot \xi_{3} + \Delta p_{\tau} =
$$
\n
$$
= \frac{8(1.667 \cdot 10^{-3})^{2} \cdot 900}{3.14^{2} \cdot (3.2 \cdot 10^{-2})^{4}} (2.5 + 6 \cdot 0.12 + 1.75 + 8 \cdot 0.2) +
$$
\n
$$
+ \frac{8(1.667 \cdot 10^{-3})^{2} \cdot 900}{3.14^{2} \cdot (2 \cdot 10^{-2})^{4}} \cdot 2.5 + 2 \cdot 10^{5} = 244441 \text{ Tla}
$$
\n
$$
3.14^{2} \cdot (2 \cdot 10^{-2})^{4} \text{ Toqi 5474 TURKY y 2481} \text{ or } 2.5 + 2 \cdot 10^{5} = 244441 \text{ Tla}
$$
\n
$$
y \text{ HarhitzaJbHiŭ 1481} \text{ Maricipani}
$$

$$
\Delta p_{_{MH}} = 226864 + 1153 = 228017 \,\text{Ta};
$$

у зливній магістралі

### $\Delta p_{\text{MC}} = 244441 + 2050 = 246491 \,\text{Ta}$ .

Загальні втрати тиску в гідросистемі:

 $\Delta p = \Delta p_{\text{th}} + \Delta p_{\text{MH}} + \Delta p_{\text{rc}} + \Delta p_{\text{mc}} =$ 

#### **20746 228017 30960 246491 526214 Па.**

З урахуванням підтримки напору на зливі шляхом підбирання пружини зворотного клапана (для підтримки системи в заповненому стані) приймаємо  $\Delta p = 0.6$  МПа.

Тоді робочий тиск з урахуванням втрат тиску

#### $p_{\rm p} = 6.3 - 0.6 = 5.7$  Mna

Отримана величина трохи відрізняється від прийнятого значення (**p =5.5 p МПа**). Тому уточнений розрахунок не слід виконувати.

Потужність двигуна насоса обчислюємо за номінальними параметрами насоса (2.1)

$$
N=\frac{6.3\cdot10^6\cdot1.667\cdot10^{-3}}{1000\cdot0.7}=15\,\text{KBT}
$$

Об'єм бака з урахуванням трихвилинної подачі насоса

 $V_6 = 3 \cdot 60 \cdot 1.667 \cdot 10^{-3} = 0.3 \text{ m}^3.$ 

Остаточно параметри бака приймають при компонуванні на ньому гідроапаратури.

За формулою (2.28) встановлюють необхідність використання охолоджувача робочої рідини

$$
\text{S}_{\text{p}} = \frac{3.6 \cdot 6 \cdot 10^5 \cdot 1.667 \cdot 10^{-3}}{(60 - 20) \cdot 63} = 1.9 \text{ m}^2 < \text{S}_{\text{dp}} < 2.5 \text{ m}^2.
$$

Отже, при такому режимі роботи маслостанції немає необхідності у вустановленні охолоджувача.

За формулою (2.19) визначаємо товщину стінки циліндрів (при **p**=1.25 6.3 = 7.875 **МПа**)

$$
\delta \geq \frac{7.785 \cdot 0.25}{2.3 \cdot 90 - 7.875} = 9.88 \cdot 10^{-3} \text{ M}.
$$

Остаточно приймаємо **10 мм.**

Перевіримо шток циліндра на поздовжній вигин за формулою (2.24)

$$
F_{\rm kp} = 1 \cdot \frac{3.14^2 \cdot 2 \cdot 10^5 \cdot 0.05 \cdot 0.125^4}{5^2} = 1.01 \,\text{Mm}
$$
\n
$$
F_{\rm kp} > P_{\rm op}
$$

Таким чином, параметри штока відповідають прийнятим вимогам.